## **Recherches sur le calcul des forces perturbatrices dans la théorie des perturbations séculaires**

Autor(en): **Arndt, Louis**

Objekttyp: **Article**

Zeitschrift: **Bulletin de la Société des Sciences Naturelles de Neuchâtel**

Band (Jahr): **24 (1895-1896)**

PDF erstellt am: **28.05.2024**

Persistenter Link: <https://doi.org/10.5169/seals-88374>

#### **Nutzungsbedingungen**

Die ETH-Bibliothek ist Anbieterin der digitalisierten Zeitschriften. Sie besitzt keine Urheberrechte an den Inhalten der Zeitschriften. Die Rechte liegen in der Regel bei den Herausgebern. Die auf der Plattform e-periodica veröffentlichten Dokumente stehen für nicht-kommerzielle Zwecke in Lehre und Forschung sowie für die private Nutzung frei zur Verfügung. Einzelne Dateien oder Ausdrucke aus diesem Angebot können zusammen mit diesen Nutzungsbedingungen und den korrekten Herkunftsbezeichnungen weitergegeben werden.

Das Veröffentlichen von Bildern in Print- und Online-Publikationen ist nur mit vorheriger Genehmigung der Rechteinhaber erlaubt. Die systematische Speicherung von Teilen des elektronischen Angebots auf anderen Servern bedarf ebenfalls des schriftlichen Einverständnisses der Rechteinhaber.

### **Haftungsausschluss**

Alle Angaben erfolgen ohne Gewähr für Vollständigkeit oder Richtigkeit. Es wird keine Haftung übernommen für Schäden durch die Verwendung von Informationen aus diesem Online-Angebot oder durch das Fehlen von Informationen. Dies gilt auch für Inhalte Dritter, die über dieses Angebot zugänglich sind.

Ein Dienst der ETH-Bibliothek ETH Zürich, Rämistrasse 101, 8092 Zürich, Schweiz, www.library.ethz.ch

### **http://www.e-periodica.ch**

Séance du 21 novembre 1895

# **RECHERCHES**

## sur le calcul des forces perturbatrices dans la théorie des perturbations séculaires

PAR LE D<sup>r</sup> Louis ARNDT

Dans ses recherches intitulées : Determinationaltractionis quam in punctum, etc., Gauss a établi un théorème qui permet de déterminer les perturbations séculaires des éléments de l'orbite d'un corps céleste, si l'on ne considère que la première puissance des masses. Il suppose que la masse du corps produisant la perturbation est distribuée sur son orbite de telle manière que chaque élément d'arc reçoit une partie de la masse proportionnelle au temps pendant lequel la planète reste dans cet élément. L'expression de l'attraction de cette masse, exercée sur un autre corps céleste, représente la partie séculaire des perturbations.

Si ds désigne un élément d'arc,  $m_1$  la masse du corps perturbateur,  $U_1$  la durée de révolution,  $r_1$  le rayon vecteur et  $v_1$  la vitesse instantanée, le potentiel de cette distribution de masse peut être représenté par l'expression suivante :

$$
\int \frac{ds}{r_1} \cdot \frac{m_1}{U_1 v_1},
$$

dans laquelle l'intégrale doit être étendue à tout le tour de l'ellipse. Les dérivées partielles de ce potentiel représentent les composantes de l'attraction. En remplaçant l'anomalie excentrique par une autre riable d'intégration, on peut donner à ces composantes une forme complètement intégrable. Pour obtenir ces expressions, on <sup>a</sup> besoin chaque fois de résoudre une équation du troisième degré. La résolution n'est pas difficile, mais devient très incommode si l'on doit calculer les composantes un grand nombre de fois pour les différentes parties de l'orbite. Les recherches suivantes montrent qu'on peut éviter la résolution de cette équation et représenter les composantes de la force perturbatrice par l'expression :

## $A\omega + Bn,$

où  $A$  et  $B$  sont des fonctions rationnelles des coefficients de l'équation du troisième degré, et où  $\omega$  et  $\eta$ sont les périodes des fonctions elliptiques de la mière et de la deuxième espèce. Les périodes peuvent être exprimées par des séries hypergéométriques, dans lesquelles la variable est l'invariant absolu des foncelliptiques. Pour faciliter le calcul numérique des forces perturbatrices, j'ai ajouté <sup>à</sup> ces recherches une table assez étendue qui donne ces séries hypergéométriques pour toutes les valeurs de variables entre 0,000 et 1,000.

Soient  $R$ ,  $U$ ,  $Z$  les composantes de la force perturbatrice;  $R$  agissant dans la direction du rayon vecteur  $r$  du corps perturbateur, positive si  $r$  est augmenté; U perpendiculaire au rayon vecteur, positive dans la direction du mouvement; Z perpendiculaire au plan de l'orbite.  $\Omega$  désigne la longueur du nœud, i l'inclinaison de l'orbite sur une écliptique fixe, a le demigrand axe, e l'excentricité, µ le mouvement moyen diurne, « la distance angulaire du périhélie du nœud ascendant et  $u = \omega + v$ ; v, E, M l'anomalie vraie, excentrique et moyenne.

D'après la méthode de la variation des constantes, on trouve les équations suivantes :

$$
\sin i. \left(\frac{\delta \mathcal{L}}{\mathcal{L}}\right)' = \frac{a\mu \sec \varphi}{1+m} r \sin u. Z
$$
\n
$$
\left(\frac{\delta i}{r}\right)' = \frac{a\mu \sec \varphi}{1+m} r \cos u. Z
$$
\n
$$
\left(\frac{\delta e}{r}\right)' = \frac{a^2 \mu \cos \varphi}{1+m} \left\{ \sin v. R + (\cos v + \cos E) U \right\}
$$
\n
$$
e\left(\frac{\delta \omega_1}{1+m}\right)' = \frac{a^2 \mu \cos \varphi}{1+m} \left\{ -\cos v. R + \left(1 + \frac{r}{p}\right) \sin v U \right\}
$$
\n
$$
\left(\frac{\delta \omega}{r}\right)' = \left(\frac{\delta \omega_1}{1+m}\right)' - \cos i \left(\frac{\delta \mathcal{L}}{\mathcal{L}}\right)'
$$
\n
$$
\left(\frac{\delta \mu}{r}\right)' = -\frac{3a^2 \mu^2}{(1+m)\cos \varphi} \left\{ e \sin v. R + \frac{p}{r} U \right\}
$$
\n
$$
\left(\frac{\delta M}{r}\right)' = -\frac{2a \mu}{1+m} r. R + \int (\delta \mu)' dt
$$

Dans ces formules, les composantes de la force perturbatrice contiennent la masse  $m_1$  du corps perturbateur, mais non multipliée par  $k^2$  (constante du système solaire).

On voit que ces équations différentielles sont de la forme:

$$
(\delta c_i)' = \Phi_1 R + \Phi_2 U + \Phi_3 Z,
$$

où les quantités  $\Phi$  ne dépendent pas des éléments du corps perturbateur.

Les trois composantes R, U, Z sont fonctions de l'anomalie moyenne et peuvent être développées, d'après la théorie des séries de Fourier, en séries des sinus et cosinus des multiples de  $M$  et  $M<sub>1</sub>$ . Les termes de ces séries, qui sont indépendants de  $M$  et  $M<sub>1</sub>$ , donnent la partie séculaire des perturbations, de sorte qu'on <sup>a</sup> pour la variation séculaire de chaque ment :

$$
\delta c_i = \frac{1}{4\pi^2} \int\limits_0^{2\pi} \int\limits_0^{2\pi} (\Phi_4 R + \Phi_2 U + \Phi_3 Z) \, dM \, dM_4 \ .
$$

Si l'on désigne par  $J$  l'inclinaison des deux orbites et par  $K$  et  $K_t$  la distance entre leur point d'intersection et l'écliptique, on a les équations :

$$
\sin\frac{1}{2} J. \sin\frac{1}{2} (K + K_1) = \sin\frac{1}{2} (\zeta_{01} - \zeta_0). \sin\frac{1}{2} (i_1 + i)
$$
  
\n
$$
\sin\frac{1}{2} J. \cos\frac{1}{2} (K + K_1) = \cos\frac{1}{2} (\zeta_{01} - \zeta_0). \sin\frac{1}{2} (i_1 - i)
$$
  
\n
$$
\cos\frac{1}{2} J. \sin\frac{1}{2} (K - K_1) = \sin\frac{1}{2} (\zeta_{01} - \zeta_0). \cos\frac{1}{2} (i_1 + i)
$$
  
\n
$$
\cos\frac{1}{2} J. \cos\frac{1}{2} (K + K_1) = \cos\frac{1}{2} (\zeta_{01} - \zeta_0). \cos\frac{1}{2} (i_1 - i)
$$

Soient  $L_1$  et  $B_1$  la longitude et la latitude du corps perturbateur par rapport au plan de l'orbite de l'autre corps, on a, en posant  $\mathbb{I} + v = l$ :

$$
\xi_4 = r_1 B_1 \cos(L_1 - l), \ \eta_4 = r_1 \cos B_1 \sin(L_1 - l), \ \zeta_4 = r_1 \sin B_4.
$$
  
puis :

$$
\cos B_1 \cdot \cos L_1 = \cos(\Pi_1 + v_1)
$$
  
\n
$$
\cos B_1 \cdot \sin L_1 = \sin(\Pi_1 + v_1) \cos J
$$
  
\n
$$
\sin B_1 = \sin(\Pi_1 + v_1) \sin J
$$

Pour simplifier les formules, nous poserons :

 $-\sin \Pi_1 \cdot \cos J = A \cdot \sin A';$   $-\sin \Pi_1 = B \sin B'$  $\cos \Pi_4 = A \cos A'; \quad \cos \Pi_4 \cdot \cos J = B \cos B'$  $A a_1 \cos (A' + \Pi + v) = A_c$ ;  $B a_1 \cos \varphi_1 \sin (B' + \Pi + v) = A_s$  $- A a_1 \sin (A' + \Pi + v) = B_c$ ;  $B a_1 \cos \varphi_1 \cos (B' + \Pi + v) = B_s$  $a_1 \sin \Pi_1 \sin J = C_c$ ;  $a_1 \cos \varphi_1 \cos \Pi_1 \sin J = C_s$ 

Ensuite des équations :

 $r_1 \cos v_1 = a_1 (\cos E_1 - e_1), \quad r_1 \sin v_1 = a_1 \cos \varphi_1 \sin E_1$ 

les trois coordonnées peuvent être représentées par les expressions suivantes :

$$
\xi_1 = A_c (\cos E_1 - e_1) + A_s \sin E_1
$$
  
\n
$$
\eta_1 = B_c (\cos E_1 - e_1) + B_s \sin E_1
$$
  
\n
$$
\xi_1 = C_c (\cos E_1 - e_1) + C_s \sin E_1
$$

et le carré de la distance des deux corps célestes :

$$
\Delta^2 = (\xi_1 - r)^2 + \eta_1^2 + \zeta_1^2
$$

prend la forme:

$$
\Delta^2 = A_o - 2 B_o \cos(\epsilon - E_1) + C_o \cos^2 E_1
$$

où l'on a posé :

$$
a_1^2 + r^2 + 2e_1rA_c = A_o, \qquad e_1a_1^2 + rA_c = B_o \cos \epsilon
$$
  

$$
r.A_s = B_o \sin \epsilon, \qquad a_1^2 e_1^2 = C_o.
$$

Après avoir remplacé l'anomalie moyenne par l'anomalie excentrique, les composantes de la force perturbatrice sont de la forme:

$$
R, U, Z = \frac{f(E_1)}{\Delta^3}.
$$

Comme on l'a déjà mentionné plus haut, l'intégrapar rapport <sup>à</sup> l'anomalie excentrique du corps perturbateur peut être exécutée. Après l'avoir effectuée, c'est-à-dire après avoir formé les expressions :

$$
R_0 = \frac{1}{2\pi m_1} \int_0^{2\pi} R (1 - e_1 \cos E_1) dE_1
$$
  

$$
U_0 = \frac{1}{2\pi m_1} \int_0^{2\pi} U (1 - e_1 \cos E_1) dE_1
$$
  

$$
Z_0 = \frac{1}{2\pi m_1} \int_0^{2\pi} Z (1 - e_1 \cos E_1) dE_1
$$

les variations des éléments :

$$
\delta c_i = \frac{1}{2\pi} \int_{0}^{2\pi} (\Phi_1 R_0 + \Phi_2 U_0 + \Phi_3 Z_0) dE
$$

s'obtiennent par la quadrature mécanique.

Il s'agit maintenant de former les expressions des quantités  $R_0$ ,  $U_0$ ,  $Z_0$ . D'après Gauss, nous introduisons  $T$  comme nouvelle variable d'intégration par les équations :

> $N\cos E_1 = \alpha + \alpha_1 \sin T + \alpha_2 \cos T$  $N\sin E_1 = \beta + \beta_1 \sin T + \beta_2 \cos T$  $N = \gamma + \gamma_1 \sin T + \gamma_2 \cos T$

Les neuf quantités  $\alpha$ ,  $\beta$ ,  $\gamma$  doivent être des cofficients réels, si l'on donne à la variable T des valeurs réelles; on a donc l'équation suivante :

$$
(\alpha + \alpha_1 \sin T + \alpha_2 \cos T)^2 + (\beta + \beta_1 \sin T + \beta_2 \cos T)^2 - (\gamma + \gamma_1 \sin T + \gamma_2 \cos T)^2 = 0
$$

Comme cette expression doit être indépendante de la valeur de T, il faut qu'elle soit identique avec l'expression:

$$
k (\cos^2 T + \sin^2 T - 1).
$$

Cette condition sera remplie si les coefficients  $\alpha$ ,  $\beta$ ,  $\gamma$ satisfont aux relations suivantes, en posant  $k=1$ :

$$
\alpha^{2} + \beta^{2} - \gamma^{2} = 1; \qquad \alpha\alpha_{1} + \beta\beta_{1} - \gamma\gamma_{1} = 0
$$
  
\n
$$
\alpha_{1}^{2} + \beta_{1}^{2} - \gamma_{1}^{2} = 1; \qquad \alpha\alpha_{2} + \beta\beta_{2} - \gamma\gamma_{2} = 0 \qquad 1
$$
  
\n
$$
\alpha_{2}^{2} + \beta_{2}^{2} - \gamma_{2}^{2} = 1; \qquad \alpha_{1}\alpha_{2} + \beta_{1}\beta_{2} - \gamma_{1}\gamma_{2} = 0
$$

D'autre part, il faut que l'expression :

$$
(\alpha \cos E_1 + \beta \sin E_1 - \gamma)^2 - (\alpha_1 \cos E_1 + \beta_1 \sin E_1 - \gamma_1)^2
$$
  
 
$$
-(\alpha_2 \cos E_1 + \beta_2 \sin E_1 - \gamma_2)^2 = 0
$$

soit identique avec l'expression :

$$
k (\cos^2 E_1 + \sin^2 E_1 - 1),
$$

de sorte qu'on trouve les relations :

$$
\alpha^{2} - \alpha_{1}^{2} - \alpha_{2}^{2} = -1 ; \quad \alpha \beta - \alpha_{1} \beta_{1} - \alpha_{2} \beta_{2} = 0
$$
  
\n
$$
\beta^{2} - \beta_{1}^{2} - \beta_{2}^{2} = -1 ; \quad \alpha \gamma - \alpha_{1} \gamma_{1} - \alpha_{2} \gamma_{2} = 0 \quad \cdots \quad 2
$$
  
\n
$$
\gamma^{2} - \gamma_{1}^{2} - \gamma_{2}^{2} = +1 ; \quad \beta \gamma - \beta_{1} \gamma_{1} - \beta_{2} \gamma_{2} = 0
$$

Pour obtenir encore d'autres relations, on dispose des neuf coefficients de telle manière que le carré de la distance entre les deux corps célestes soit donné par l'expression suivante :

$$
N^2 \Delta^2 = G - G_1 \sin^2 T + G_2 \cos^2 T.
$$

 $-9-$ 

 $10 -$ 

Par suite de cette équation,

$$
G\alpha^{2} - G_{1}\alpha_{1}^{2} + G_{2}\alpha_{2}^{2} = C_{0}; \quad G\alpha\beta - G_{1}\alpha_{1}\beta_{1} + G_{2}\alpha_{2}\beta_{2} = 0
$$
  
\n
$$
G\beta^{2} - G_{1}\beta_{1}^{2} + G_{1}\beta_{2}^{2} = 0; \quad G\alpha\gamma - G_{1}\alpha_{1}\gamma_{1} + G_{2}\alpha_{2}\gamma_{2} = B_{0}\cos\varepsilon \quad 3
$$
  
\n
$$
G\gamma^{2} - G_{1}\gamma_{1}^{2} + G_{2}\gamma_{2}^{2} = A_{0}; \quad G\beta\gamma - G_{1}\beta_{1}\gamma_{1} + G_{2}\beta_{2}\gamma_{2} = B_{0}\sin\varepsilon
$$

Si l'on ordonne ces six équations en trois groupes de la manière suivante :

$$
\alpha. G\alpha - \alpha_1. G_1\alpha_1 + \alpha_2. G_2\alpha_2 = C_0
$$
\n
$$
\beta. G\alpha - \beta_1. G_1\alpha_1 + \beta_2. G_2\alpha_2 = 0 \qquad \cdots \qquad 4
$$
\n
$$
\gamma. G\alpha - \gamma_1. G_1\alpha_1 + \gamma_2. G_2\alpha_2 = B_0 \cos \epsilon
$$
\n
$$
\alpha. G\beta - \alpha_1. G_1\beta_1 + \alpha_2. G_2\beta_2 = 0
$$
\n
$$
\beta. G\beta - \beta_1. G_1\beta_1 + \beta_2. G_2\beta_2 = 0 \qquad \cdots \qquad 5
$$
\n
$$
\gamma. G\beta - \gamma_1. G_1\gamma_1 + \gamma_2. G_2\beta_2 = B_0 \sin \epsilon
$$
\n
$$
\alpha. G\gamma - \alpha_1. G_1\gamma_1 + \alpha_2. G_2\gamma_2 = B_0 \cos \epsilon
$$
\n
$$
\beta. G\gamma - \beta_1. G_1\gamma_1 + \beta_2. G_2\gamma_2 = B_0 \sin \epsilon \qquad \cdots \qquad 6
$$
\n
$$
\gamma. G\gamma - \gamma_1. G_1\gamma_1 + \gamma_2. G_2\gamma_2 = A_0
$$

et si l'on multiplie les équations de chaque groupe respectivement par  $+a$ ,  $+a$ ,  $+a$ , on tire de chaque groupe les équations :

$$
G\alpha = -C_0\alpha + \gamma B_0 \cos \epsilon
$$
  
\n
$$
G\beta = \gamma B_0 \sin \epsilon
$$
  
\n
$$
G\gamma = -\alpha B_0 \cos \epsilon - \beta B_0 \sin \epsilon + \gamma A_0
$$

de même:

$$
G_1 \alpha_1 = -\alpha_1 C_0 + \gamma_1 B_0 \cos \epsilon
$$
  
\n
$$
G_1 \beta_1 = \gamma_1 B_0 \sin \epsilon
$$
  
\n
$$
G_1 \gamma_1 = -\alpha_1 B_0 \cos \epsilon - \beta_1 B_0 \sin \epsilon + \gamma_1 A_0
$$

 $et:$ 

$$
- G_2 \alpha_2 = - \alpha_2 C_0 + \gamma_2 B_0 \cos \epsilon - G_2 \beta_2 = \gamma_2 B_0 \sin \epsilon - G_2 \gamma_2 = - \alpha_2 B_0 \cos \epsilon - \beta_2 B_0 \sin \epsilon + \gamma_2 A_0
$$

En combinant ces trois systèmes d'équations, on obtient une équation du troisième degré, savoir :

$$
x\left((x-A_0)(x+C_0)+B_0^2\right)+B_0^2C_0\sin^2E=0
$$

ou:

$$
x^3 - P_1 x + P_2 x - P_3 = 0,
$$

en posant:

$$
P_1 = A_0 - C_0, \quad P_2 = B_0^2 - A_0 C_0, \quad -P_3 = C_0 B_0^2 \sin^2 E.
$$

Les racines  $G, G_1, G_2$  de cette équation sont réelles (G et  $G_1$  positives, et  $G_2$  négative).

Pour les composantes de la force perturbatrice, nous avions trouvé les expressions :

$$
m_1 \cdot R_0 = \frac{1}{2\pi} \int_0^{2\pi} \left\{ A_c (\cos E_1 - e_1) + A_s \sin E_1 - r \right\} (1 - e_1 \cos E_1) \frac{dE_1}{\Delta^3}
$$
  
\n
$$
m_1 U_0 = \frac{1}{2\pi} \int_0^{2\pi} \left\{ B_c (\cos E_1 - e_1) + B_s \sin E_1 - r \right\} (1 - e_1 \cos E_1) \frac{dE_1}{\Delta^3}
$$
  
\n
$$
m_1 Z_0 = \frac{1}{2\pi} \int_0^{2\pi} \left\{ C_c (\cos E_1 - e_1) + C_s \sin E_1 - r \right\} (1 - e_1 \cos E_1) \frac{dE_1}{\Delta^3}
$$

En remplaçant la variable  $E_1$  par la nouvelle variable  $T$ , chacune de ces expressions se présente sous la forme:

$$
V = \frac{1}{2\pi} \int_{0}^{2\pi} \frac{\Gamma + \Gamma_1 \sin^2 T + \Gamma_2 \cos^2 T}{(G - G_1 \sin^2 T + G_2 \cos^2 T)^{3/2}} dT
$$

où l'on a posé :

$$
\begin{array}{l} \Gamma = f, \gamma^2 + b \, . \, \alpha \gamma + h \, . \, \beta \gamma - d \, . \, \alpha \beta - l \, . \, \alpha^2 \\ \Gamma_1 = f, \gamma_1^{\ 2} + b \, . \, \alpha_1 \gamma_1 + h \, . \, \beta_1 \gamma_1 - d \, . \, \alpha_1 \beta_1 - l \, . \, \alpha_1^{\ 2} \\ \Gamma_2 = f, \gamma_2^{\ 2} + b \, . \, \alpha_2 \gamma_2 + h \, . \, \beta_2 \gamma_2 - d \, . \, \alpha_2 \beta_2 - l \, . \, \alpha_2^{\ 2} \end{array}
$$

<sup>12</sup>

les coefficients  $f$ ,  $b$ , etc., prennent les valeurs :

$$
f = -A_{c}e_{1} - r, \t B_{c}e_{1}, \t -C_{c}e_{1}e_{2} - A_{c}e_{1} - A_{c}e_{1} + e_{1}e_{2}) + re_{1}, \t B_{c}(1 + e_{1}e_{2}), \t C_{c}(1 + e_{1}e_{2})
$$
\n
$$
h = A_{s}, \t B_{s}, \t C_{s}
$$
\n
$$
d = A_{s}e_{1}, \t B_{s}e_{1}, \t C_{s}e_{1}
$$
\n
$$
l = A_{c}e_{1}, \t C_{s}e_{1}, \t C_{s}e_{1}
$$

Si l'on pose :

$$
W = \int_{0}^{\frac{\pi}{2}} \frac{dT}{\sqrt{(G - G_1 \sin^2 T + G_2 \cos^2 T)}}
$$

on a:

$$
\frac{\partial W}{\partial G} = -\frac{1}{2} \int \frac{\frac{\pi}{2}}{\sqrt{(G - G_1 \sin^2 T + G_2 \cos^2 T)^3}}
$$

$$
\frac{\partial W}{\partial G_4} = +\frac{1}{2} \int \frac{\frac{\pi}{2}}{\sqrt{(G - G_1 \sin^2 T + G_2 \cos^2 T)^3}}
$$

$$
\frac{\partial W}{\partial G_2} = -\frac{1}{2} \int \frac{\frac{\pi}{2}}{\sqrt{(G - G_1 \sin^2 T + G_2 \cos^2 T)^3}}
$$

et l'expression $\it{V}$ se réduit à :

$$
V = -\frac{1}{\pi} \left( \Gamma \frac{\partial W}{\partial G} - \Gamma_1 \frac{\partial W}{\partial G_1} + \Gamma_2 \frac{\partial W}{\partial G_2} \right).
$$

Il s'agit maintenant d'exprimer ces dérivées partielles par les intégrales elliptiques complètes.

Dans ce but, je pose :

$$
\sin^2 T = t \quad \text{et} \quad \frac{G_1 + G_2}{G + G_2} = k^2 \quad \text{(module)};
$$

 $13 -$ 

il en résulte pour les limites de l'intégrale :

$$
t = 0
$$
 pour  $T = 0$   
 $t = +1$  pour  $T = \frac{\pi}{2}$ 

et comme :

$$
dT = \frac{1}{2} \frac{dt}{\sqrt{t \left(1 - t\right)}} \; ,
$$

on a:

$$
\frac{\partial W}{\partial G} = +\frac{1}{2} \frac{1}{(G+G_2)^{3/2}} \int_{0}^{1} \frac{dt}{\sqrt{t(1-t)(1-k^2t)^3}}
$$

$$
\frac{\partial W}{\partial G_1} = -\frac{1}{2} \frac{1}{(G+G_2)^{3/2}} \int_{0}^{1} \frac{t \cdot dt}{\sqrt{t(1-t)(1-k^2t)^3}}
$$

$$
\frac{\partial W}{\partial G_2} = +\frac{1}{2} \frac{1}{(G+G_2)^{3/2}} \int_{0}^{1} \frac{(1-t) \, dt}{\sqrt{t(1-t)(1-k^2t)^3}}
$$

Afin de pouvoir effectuer l'intégration à l'aide des fonctions de Weierstrass, je pose :

$$
\frac{1}{1 - k^2 t} = -m(s - G)
$$

$$
\frac{t}{1 - k^2 t} = -m_1(s - G_1)
$$

$$
\frac{1 - t}{1 - k^2 t} = -m_2(s + G_2)
$$

où la quantité s désigne une nouvelle variable et les coefficients  $m, m_1, m_2$  représentent des constantes arbitraires dont je puis disposer.

Par différentiation de ces équations, on obtient :

$$
\frac{k^2 dt}{(1 - k^2 t)^2} = -m ds; \qquad \frac{dt}{(1 - k^2 t)^2} = -m_1 ds; \n\frac{(k^2 - 1) dt}{(1 - k^2 t)^2} = -m_2 ds
$$

Il résulte de ces équations que :

$$
m_1 = m \cdot \frac{G + G_2}{G_1 + G_2}, \quad m_2 = m \cdot \frac{G_1 - G_2}{G_1 + G_2}
$$

$$
t = \frac{G + G_2}{G_1 + G_2} \cdot \frac{s - G_1}{s - G_2}
$$

et l'on obtient pour les limites de l'intégrale :

$$
t = 0 \quad \dots \quad s = G_1
$$

$$
t = +1 \quad \dots \quad s = -G_2
$$

Si je fais maintenant:

$$
m = \frac{1}{G - G_1}, \quad (G + G_2) (G - G_1) (G_1 + G_2) = C
$$

 $et:$ 

$$
\sqrt{4(s-G)(s-G_1)(s+G_2)}=\sqrt{S},
$$

on a:

$$
\frac{\partial W}{\partial G} = +\frac{G_1 + G_2}{C} \int_{G} \frac{dS}{\sqrt{S}} (s - G)
$$

$$
\frac{\partial W}{\partial G_1} = -\frac{G + G_2}{C} \int_{G} \frac{dS}{\sqrt{S}} (s - G_1)
$$

$$
\frac{\partial W}{\partial G_2} = +\frac{G_1 - G}{C} \int_{G} \frac{dS}{\sqrt{S}} (s + G_2)
$$

En introduisant l'intégrale elliptique de la première espèce:

$$
u = \int_{\varphi u}^{\infty} \frac{ds}{\sqrt{4(s - e_1)(s - e_2)(s - e_3)}}
$$

comme nouvelle variable et en considérant les formules:

 $s-G = \varphi u - e_1, \quad s-G_1 = \varphi u - e_2, \quad s+G_2 = \varphi u - e_3$ et  $s = \varphi u$ ,  $\varphi \omega = e_1$ ,  $\varphi (\omega + \omega') = e_2$ ,  $\varphi \omega' = e_3$ 

on obtient

$$
\frac{C}{G_1+G_2}\frac{\partial W}{\partial G}=-\int\limits_{\omega'}^{\omega+\omega'}(\wp u-e_1)\,du=-\left(e_1\omega+\frac{\sigma'}{\sigma}(\omega+\omega')-\frac{\sigma'}{\sigma}(\omega')\right)
$$

$$
\frac{C}{G+G_2}\frac{\partial W}{\partial G_1} = -\int\limits_{\omega'} (\wp u - e_2) du = -\left(e_2\omega + \frac{\sigma'}{\sigma}(\omega + \omega') - \frac{\sigma'}{\sigma}(\omega')\right)
$$

$$
\frac{C}{G_4 - G} \frac{\partial W}{\partial G_2} = -\int_{\omega'}^{\omega + \omega} (\wp u - e_3) du = -\left(e_3 \omega + \frac{\sigma'}{\sigma} (\omega + \omega') - \frac{\sigma'}{\sigma} (\omega')\right)
$$

où  $\varphi$  et  $\sigma$  désignent les fonctions weierstrassiennes, et ω, ω', η et η' les périodes des fonctions elliptiques. D'après la théorie des fonctions  $\sigma$ , on a les relations :

$$
\frac{\sigma'}{\sigma}(\omega + \omega') = \eta + \eta', \quad \frac{\sigma'}{\sigma} \omega' = \eta'
$$

de sorte qu'on obtient finalement pour les trois dérivées :

$$
\frac{\partial W}{\partial G} = -\frac{G_1 + G_2}{C} (e_1 \omega + \eta)
$$

$$
\frac{\partial W}{\partial G_1} = +\frac{G + G_2}{C} (e_2 \omega + \eta)
$$

$$
\frac{\partial W}{\partial G_2} = -\frac{G_1 - G_2}{C} (e_3 \omega + \eta)
$$

et pour les composantes de la force perturbatrice :

$$
V = \frac{2}{\pi} \left\{ \Gamma \frac{G_1 + G_2}{C} (e_1 \omega + \eta) + \Gamma_1 \frac{G + G_2}{C} (e_2 \omega + \eta) + \Gamma_2 \frac{G_1 - G}{C} (e_3 \omega + \eta) \right\}
$$

 $-15 -$ 

Les trois quantités <sup>e</sup> doivent remplir la condition suivante :

$$
e_1 + e_2 + e_3 = 0
$$

 $P_{\rm q}$ 

 $G_1 + G_1 - G_2 =$ 

on a :

et si l'on pose :

$$
e_1 = G - \frac{1}{3} P_1
$$
,  $e_2 = G_1 - \frac{1}{3} P_1$ ,  $e_3 = -G_2 - \frac{1}{3} P_1$ 

Pour simplifier la formule, je pose encore :

$$
\Lambda = (G_1 + G_2) \Gamma + (G + G_2) \Gamma_1 + (G_1 - G) \Gamma_2
$$

et

$$
\Theta = (G_1 + G_2) \cdot G\Gamma + (G + G_2) \cdot G_1 \cdot \Gamma_1 - (G_1 - G) \cdot G_2 \cdot \Gamma_2,
$$

de sorte qu'on a :

$$
V = \frac{2}{\pi} \left\{ \frac{\Lambda}{C} \left( \eta - \omega \, \frac{P_1}{3} \right) + \omega \, \frac{\Theta}{C} \right\}.
$$

Les quantités  $\Theta$  et  $\Lambda$  contiennent encore les racines de l'équation cubique, qui doivent être exprimées par les coefficients de cette équation. Dans ce but, on forme les expressions suivantes :

$$
A_1 = -\Gamma + \Gamma_1 + \Gamma_2
$$
  
\n
$$
B_1 = G\Gamma - G_1\Gamma_1 + G_2\Gamma_2
$$
  
\n
$$
C_1 = \frac{\Gamma}{G} - \frac{\Gamma}{G_1} + \frac{\Gamma_2}{G_2};
$$
  
\n
$$
G + G_1 - G_2 = P_1
$$
  
\n
$$
GG_1 - GG_2 - G_1G_2 = P_2
$$
  
\n
$$
GG_1G_2 = P_3
$$

D'après les formules de la page 11, on <sup>a</sup> :

$$
A_1 = f(-\gamma^2 + \gamma_1^2 + \gamma_2^2) + b(-\alpha\gamma + \alpha_1\gamma_1 + \alpha_2\gamma_2) + h(-\beta\gamma + \beta_1\gamma_1 + \beta_2\gamma_2) - d(-\alpha\beta + \alpha_1\beta_1 + \alpha_2\beta_2) - l(-\alpha^2 + \alpha_1^2 + \alpha_2^2),
$$

expression qui se réduit à :

$$
A_1 = -f - l
$$

si l'on prend en considération les formules de la page 12; on obtient pour les trois composantes :

$$
A_1 = +r, \quad 0, \quad 0.
$$

Les mêmes formules donnent pour la seconde quantité  $B_4$  l'expression suivante :

$$
B_1 = f(G\gamma^2 - G_1\gamma_1^2 + G_2\gamma_2^2) + b(G\alpha\gamma - G_1\alpha_1\gamma_1 + G_2\alpha_2\gamma_2)
$$
  
+ h(G\beta\gamma - G\_1\beta\_1\gamma\_1 + G\_2\beta\_2\gamma\_2) - d(G\alpha\beta - G\_1\alpha\_1\beta\_1 + G\_2\alpha\_2\beta\_2)  
- l(G\alpha^2 - G\_1\alpha\_1^2 + G\_2\alpha\_2^2);

qui se réduit à :

$$
B_1 = f_* A_0 + b \cdot B_0 \cos \varepsilon + h B_0 \sin \varepsilon - l \cdot C_0.
$$

Cette équation parait la plus commode pour le calcul numérique des quantités  $B_1^{\scriptscriptstyle\mathrm{R}}$  et  $B_2^{\scriptscriptstyle\mathrm{Z}}$ ; pour calculer la troisième quantité  $B_1^0$ , il est préférable d'introduire les valeurs primitives, de sorte qu'on obtient :

$$
B_1^{\text{U}} = -\frac{1}{2} r \cdot a_1^2 \cos^2 \varphi_1 \sin^2 J \cdot \sin 2 (\text{II} + v) - r^2 e_1 B_c.
$$

Il nous reste encore à transformer l'expression de la quantité  $C_1$ , savoir :

$$
C_1 = f\left(\frac{\gamma^2}{G} - \frac{\gamma_1^2}{G_1} + \frac{\gamma_2^2}{G_2}\right) + b\left(\frac{\alpha\gamma}{G} - \frac{\alpha_1\gamma_1}{G_1} + \frac{\alpha_2\gamma_2}{G_2}\right)
$$

$$
+ h\left(\frac{\beta\gamma}{G} - \frac{\beta_1\gamma_1}{G_1} + \frac{\beta_2\gamma_2}{G_2}\right) - d\left(\frac{\alpha\beta}{G} - \frac{\alpha_1\beta_1}{G_1} + \frac{\alpha_2\beta_2}{G_2}\right)
$$

$$
- l\left(\frac{\alpha^2}{G} - \frac{\alpha_1^2}{G_1} + \frac{\alpha_2^2}{G_2}\right)
$$

 $\cdot$ 

BULL. SOC. SC. NAT. T. XXIV

Dans ce but, je multiplie la première des équations, page  $10$ :

 $G\alpha^2 - G_1\alpha_1^2 + G_2\alpha^2 = C_0$ 

par l'équation :

$$
G + G_1 - G_2 = P_1
$$

puis l'équation :

 $\alpha_1^2 + \alpha_2^2 - \alpha_1^2 = + 1$ 

par :

$$
GG_1 - GG_2 - G_1G_2 = P_2
$$

On obtient par l'addition des produits l'équation suivante:

$$
\alpha^2\, G_1 G_2 - \alpha_1^2\, G G_2 + \alpha_2^2\, G G_1 = + \, P_2 + P_1\, C_0 + \alpha_2^2\, G_2^2 + \alpha_1^2\, G_1^2 - \alpha^2\, G^2
$$

Les trois termes au carré du second membre de cette équation peuvent être remplacés par des quantités connues, en multipliant les équations :

$$
G_{\alpha} = -C_0 \alpha + B_0 \cos \epsilon, \gamma \text{ par } -G_{\alpha}
$$
  
\n
$$
G_1 \alpha_1 = -C_0 \alpha_1 + B_0 \cos \epsilon, \gamma_1 \text{ par } G_1 \alpha_1
$$
  
\n
$$
G_{\alpha} \alpha_2 = + C_0 \alpha_2 - B_0 \cos \epsilon, \gamma_2 \text{ par } G_2 \alpha_2
$$

et en additionnant les produits :

$$
G_2^2\, \alpha_2^2+G_1^2\, \alpha_1^2-G^2\alpha^2=G_0^2-B_0^2\cos^2\varepsilon\,,
$$

et après avoir divisé cette expression par :

$$
GG_1G_2 = -P_3
$$

on obtient l'équation finale :

$$
\frac{\alpha^2}{G} - \frac{\alpha_1^2}{G_1} + \frac{\alpha_2^2}{G_2} = -\frac{1}{P_3} (P_2 + P_1 C_0 + C_0^2 - B_0^2 \cos^2 z) = \frac{B_0^2 \sin^2 z}{-P_3}
$$

D'une manière analogue, on déduit les expressions suivantes :

$$
\frac{\gamma^2}{G} - \frac{\gamma_1^2}{G_1} + \frac{\gamma_2^2}{G_2} = -\frac{1}{P_3}(-P_2 + P_1 A_0 + B_0^2 - A_0^2) = 0
$$
  
\n
$$
\frac{\alpha\beta}{G} - \frac{\alpha_1\beta_1}{G_1} + \frac{\alpha_2\beta_2}{G_2} = \frac{1}{-P_3} \cdot B_0^2 \sin \epsilon \cos \epsilon
$$
  
\n
$$
\frac{\alpha\gamma}{G} - \frac{\alpha_1\gamma_1}{G_1} + \frac{\alpha_2\gamma_2}{G_2} = \frac{B_0 \cos \epsilon}{-P_3} (P_1 + C_0 - A_0) = 0
$$
  
\n
$$
\frac{\beta\gamma}{G} - \frac{\beta_1\gamma_1}{G_1} + \frac{\beta_2\gamma_2}{G_2} = \frac{B_0 \sin \epsilon}{-P_3} (P_1 - A_0) = \frac{-C_0 B_0 \sin \epsilon}{-P_3}
$$

Les trois termes quadratiques dans l'expression  $C_1$ se présentent sous la forme :

$$
\frac{\Gamma}{G} = \frac{\gamma^2}{G} f + \frac{\alpha \gamma}{G} b + \frac{\beta \gamma}{G} h - \frac{\alpha \beta}{G} d - \frac{\alpha^2}{G} l
$$
  

$$
-\frac{\Gamma_1}{G_1} = -\frac{\gamma_1^2}{G_1} f - \frac{\alpha_1 \gamma_1}{G_1} b - \frac{\beta_1 \gamma_1}{G_1} h + \frac{\alpha_1 \beta_1}{G_1} d + \frac{\alpha_1^2}{G_1} l
$$
  

$$
\frac{\Gamma_2}{G_2} = \frac{\gamma_2^2}{G_2} f + \frac{\alpha_2 \gamma_2}{G_2} b + \frac{\beta_2 \gamma_2}{G_2} h - \frac{\alpha_2 \beta_2}{G_2} - \frac{\alpha_2^2}{G_2} l
$$

En additionnant ces trois équations, on obtient l'expression générale :

$$
- P_3 C_4 = B_0 \sin \varepsilon (d \cdot B_0 \cos \varepsilon - l \cdot B_0 \sin \varepsilon - h \cdot C_0);
$$

après avoir remplacé les coefficients d, h, l par leurs valeurs page 12, cette expression, pour les trois composantes, se présente sous la forme :

 $C_1^{\rm R}=0$  $-P_3C_1^0 = A_s r^2 e_1 (A_c B_s - A_s B_c) = A_s r^2 e_1 A$ . B.  $a_1^2 \cos \varphi_1 \cos (A' - B')$  $-P_3 C_1^2 = A_s r^2 e_1 (A_c C_s - A_s C_c).$ 

A l'aide des valeurs obtenues pour les quantités  $A_1$ ,  $B_1$ ,  $C_1$ , on peut développer les coefficients :

$$
19 -
$$

$$
\Lambda = (G_1 + G_2) \Gamma + (G + G_2) \Gamma_1 + (G_1 - G) \Gamma_2
$$
  
\n
$$
\Theta = (G_1 + G_2) G \Gamma + (G + G_2) G_1 \Gamma_1 + (G - G_2) G_2 \Gamma_2.
$$

D'après Halphén<sup>1</sup>, on tire de l'identité :

$$
\begin{array}{c|c|c|c}\n- \Gamma & \Gamma_1 & \Gamma_2 \\
G & G_1 & -G_2 \\
1 & 1 & 1\n\end{array}\n\begin{array}{c|c|c}\n1 & 1 & 1 & 1 \\
\hline\n\frac{1}{G} & \frac{1}{G_1} & -\frac{1}{G_2} \\
\hline\nG & G_1 & -G_2\n\end{array}\n=\n\begin{array}{c|c|c}\nA_1 & -C_1 & -B_1 & 1 \\
P_1 & 3 & P_1^2 - 2P_2 & 1 \\
3 & \frac{-P_2}{-P_3} & P_1 & 1\n\end{array}
$$

l'expression suivante :

$$
\begin{aligned} -\frac{\Lambda}{C}\cdot C^2 & = A_1\left(3\,P_1\,P_3 - P_1^2\,P_2 + 2\,P_2^2\right) - B_1\,(P_1\,P_2 - 9\,P_3) \\ & \quad - 2\,C_1\,P_3\left(P_1^2 - 3\,P_2\right). \end{aligned}
$$

Si l'on pose :

et

$$
\begin{array}{c}\nP_1P_2 - 9P_3 = \rho \\
P_1^2 - 3P_2 = \lambda\n\end{array}
$$

on obtient donc :

$$
\frac{\Lambda^R}{G} \cdot C^2 = 2\lambda \cdot \frac{1}{3} P_2 r + \rho \left( B_1^R + \frac{1}{3} P_1 \cdot r \right)
$$
  

$$
\frac{\Lambda^U}{G} \cdot C^2 = 2\lambda P_3 \cdot C_1^U + \rho B_1^U
$$
  

$$
\frac{\Lambda^Z}{G} C^2 = 2\lambda P_3 C_1^Z + \rho B_1^Z \cdot \dots \cdot \cdot \cdot
$$

Le calcul du coefficient  $C<sup>2</sup>$  se fait de la manière suivante :

Si  $g_2$  et  $g_3$  représentent les invariants de l'équation cubique, dont les quantités G sont les racines, l'expression  $g_2^3 - 27 g_3^2$  sera le discriminant de cette équation, et on aura :

<sup>1</sup> Halphén, Théorie des fonctions elliptiques.

 $C^2\!=\!(G+G_2)^2.\,(G-G_4)^2.\,(G_1+G_2)^2=\frac{1}{16}\left(g_2^3-27\,g_3^2\right).$ 

En désignant par  $g$  l'invariant absolu, on obtient:

$$
C^2 = \frac{27}{16} \cdot g_s^2 (g - 1)
$$

où les invariants ont les valeurs respectives :

 $\frac{\partial \mathbf{E}^{\prime}}{\partial \mathbf{E}}$ 

$$
\begin{aligned} g_2&=\frac{4}{3}\,\lambda\\ g_3&=\frac{4}{27}\left(2\,P_4\lambda-3\,\rho\right),\\ g&=\frac{g_3^2}{27\,g_3^2} \end{aligned}
$$

L'autre coefficient  $\Theta$  s'obtiendra à l'aide de l'identité :

$$
\begin{array}{ccc}\nG\Gamma & -G_1\Gamma_1 & G_2\Gamma_1 \\
G & G_4 & -G_2 \\
1 & 1 & 1\n\end{array}\n\cdot\n\begin{array}{ccc}\n1 & 1 & 1 \\
\frac{1}{G} & \frac{1}{G_1} & -\frac{1}{G_2} \\
\frac{G_2+G_1}{G} & -\frac{G_2+G}{G_1} & \frac{G_1-G}{G_2}\n\end{array}\n=\n\begin{array}{ccc}\n|B_1 - A_1 & \Lambda \\
P_4 & 3 & 0 \\
3 & -P_2 & -C_3 \\
\frac{-P_2}{G} & -P_3\n\end{array}
$$

sous la forme:

$$
\Theta \cdot 2 \left( P_1^2 - 3 P_2 \right) = \Lambda \left( P_1 P_2 - 9 P_3 \right) + C \left( P_1 A_1 + 3 B_1 \right)
$$

ou:

$$
\frac{\Theta^{R}}{C} = \frac{1}{2\lambda} \left( \frac{\Lambda^{R}}{C} \rho + 3 \left( B_{1}^{R} + \frac{1}{3} P_{1} r \right) \right)
$$

$$
\frac{\Theta^{U}}{C} = \frac{1}{2\lambda} \left( \frac{\Lambda^{U}}{C} \rho + 3 B_{1}^{U} \right)
$$

$$
\frac{\Theta^{Z}}{C} = \frac{1}{2\lambda} \left( \frac{\Lambda^{Z}}{C} \rho + 3 B_{1}^{Z} \right).
$$

Pour effectuer le calcul de l'expression :

$$
V = \frac{2}{\pi} \left\{ \frac{\Lambda}{C} \left( \eta - \omega \frac{P_4}{3} \right) + \omega \frac{\Theta}{C} \right\}
$$

il nous reste encore à calculer les intégrales elliptiques  $\omega$  et  $\eta$ . Ce calcul se fait d'après les recherches de M. Bruns<sup>1</sup>.

Si  $g_2$  et  $g_3$  désignent les coefficients de l'équation cubique :'

$$
4s^3 - g_2s - g_3 = 0
$$

et <sup>g</sup> l'invariant absolu, M. Bruns pose :

$$
\omega = \Omega \, {g_3}^{- \, \frac{1}{6}} \, . \, {g_2}^{\, \frac{1}{3}} \ \ \, {\text{et}} \ \ \, \gamma = {\text{H}} \, {g_3}^{\, \frac{1}{6}}
$$

et trouve pour les quantités  $\Omega$  et  $\Pi$  les équations différentielles suivantes :

$$
g(g-1)\frac{d^2\Omega}{dg^2} + \left(\frac{7}{3}g - \frac{4}{3}\right)\frac{d\Omega}{dg} + \frac{55}{144}\Omega = 0
$$
  

$$
g(g-1)\frac{d^2\mathbf{H}}{dg^2} + \left(\frac{4}{3}g - \frac{1}{3}\right)\frac{d\mathbf{H}}{dg} - \frac{5}{144}\mathbf{H} = 0
$$

ces équations correspondent <sup>à</sup> l'équation différentielle de la série hypergéométrique de Gauss, savoir :

$$
x(x-1)\frac{d^2F}{dx^2} + (x(\alpha+\beta+1)-\gamma)\frac{dF}{dx} + \alpha.\beta.F = 0;
$$

on pourrait donc poser :

$$
\Omega = C \cdot F\left(\frac{11}{12}, \frac{5}{12}, \frac{4}{3}, g\right)
$$

$$
H = C' \cdot F\left(\frac{5}{12}, -\frac{1}{12}, \frac{1}{3}, g\right)
$$

où <sup>G</sup> et C' représentent deux constantes.

En prenant en considération les relations :

<sup>1</sup> Bruns, Ueber die Perioden der elliptischen Integrale erster und zweiter Gattung.

$$
-- 22 -
$$

$$
F(\alpha, \beta, \gamma, x) =
$$
  

$$
x^{\alpha-\gamma}(1-x)^{\gamma-\alpha-\beta} \cdot F\left(1-\alpha, \gamma-\alpha, \gamma-\alpha-\beta+1, \frac{x-1}{x}\right)
$$

on obtient pour les deux quantités  $\Omega$  et  $\mu$  les expressions suivantes :

$$
Q = C \cdot 27^{-\frac{1}{12}} \cdot g_2^{-\frac{1}{4}} F\left(\frac{1}{12}, \frac{5}{12}, 1, \frac{g-1}{g}\right)
$$
  

$$
H = C' 27^{-\frac{1}{12}} g_2^{-\frac{1}{4}} F\left(\frac{7}{12}, -\frac{1}{12}, 1, \frac{g-1}{g}\right)
$$

Pour déterminer les constantes  $C$  et  $G'$ , on pose :

 $g=1, g_3=1$  donc  $g_2=3$ ;

dans ce cas, on aura :

$$
\begin{aligned} e_1&=1\,,\,e_2=e_3=-\,\frac{1}{2}\,,\,k^2=\frac{e_2-e_3}{e_1-e_3}=0\,,\\ \omega&=\frac{1}{\sqrt{e_1-e_3}}\int\limits_0^{\frac{\pi}{2}}\frac{d\,\phi}{\sqrt{1-k^2\sin^2\phi}}=\frac{\pi}{\sqrt{6}}\,, \end{aligned}
$$

et comme:

$$
\int\limits_{0}^{\frac{\pi}{2}}\frac{e_1\omega+\eta}{\sqrt{e_1-e_3}}
$$

on obtient:

$$
\eta = \frac{\pi}{24}
$$

Les intégrales elliptiques se calculent donc d'après les formules:

$$
\begin{aligned}\n\mathbf{w} &= \frac{\pi}{4/12} g_2 \frac{-\frac{1}{4}}{4} F\left(\frac{1}{12}, \frac{5}{12}, 1, \frac{g-1}{g}\right) \\
\mathbf{w} &= \frac{\pi}{4/1728} g_2 \frac{1}{4} F\left(\frac{7}{12}, \frac{1}{12}, 1, \frac{g-1}{g}\right),\n\end{aligned}
$$

Pour faciliter la détermination de ces quantités « et  $\eta$ , j'ai calculé une table qui donne pour l'argument  $\frac{g-1}{s} = x$  les deux séries hypergéométriques :  $F_{\omega}\left(\frac{1}{12},\frac{5}{12},1,x\right)$  et  $F_{\eta}\left(\frac{7}{12},-\frac{1}{12},1,x\right)$ 

Si l'argument de ces séries est  $> \frac{1}{2}$ , leur convergence est petite; pour ce cas, j'ai effectué le calcul de la table de la manière suivante :

La somme de la série hypergéométrique dont l'argument est 1, se représente par l'expression :

$$
F(\alpha, \beta, \gamma, 1) = \frac{\Gamma(\gamma) \cdot \Gamma(\gamma - \beta - \alpha)}{\Gamma(\gamma - \alpha) \cdot \Gamma(\gamma - \beta)}
$$

ou d'après Gauss :

$$
=\frac{\Pi(\gamma-1)\,\Pi\,(\gamma-\alpha-\beta-1)}{\Pi\,(\gamma-\alpha-1)\,\Pi\,(\gamma-\beta-1)}\,;
$$

dans ces formules r et n ont la signification connue.

Pour quelques valeurs spéciales on a :

$$
\Pi(\mathbf{o}) = 1, \Pi\left(-\frac{1}{2}\right) = \sqrt{\pi} \text{ et } \Pi(\mu) = \mu \cdot \Pi(\mu - 1)
$$

de sorte qu'on obtient :

$$
F\left(\frac{1}{12}, \frac{5}{12}, 1, 1\right) = \frac{77 \cdot \sqrt{\pi}}{144 \cdot \Pi\left(\frac{7}{12}\right) \Pi\left(\frac{11}{12}\right)}
$$

$$
F\left(\frac{7}{12}, -\frac{1}{12}, 1, 1\right) = \frac{5 \cdot \sqrt{\pi}}{12 \cdot \Pi\left(\frac{5}{12}\right) \cdot \Pi\left(\frac{1}{15}\right)}
$$

Les logarithmes des fonctions  $\pi$  se trouvent dans une table calculée par Gauss1.

<sup>1</sup> Gauss, Disquisitiones generates circa seriem, etc. Werke III.

En introduisant au lieu de x l'argument  $1-x$ , on <sup>a</sup> la relation générale :

$$
F(\alpha, \beta, \gamma, x) = A \cdot F(\alpha, \alpha + \beta - \gamma - 1, 1 - x) + B \cdot (1 - x)^{\gamma - \alpha - \beta} \cdot F(\gamma - \alpha, \gamma - \beta, \gamma - \alpha - \beta + 1, 1 - x),
$$

OÙ

$$
\begin{array}{l} A = \dfrac{ \Pi \left( \gamma - 1 \right) \Pi \left( \gamma - \alpha - \beta - 1 \right) }{ \Pi \left( \gamma - \alpha - 1 \right) \Pi \left( \gamma - \beta - 1 \right) } \\ B = \dfrac{ \Pi \left( \gamma - 1 \right) \Pi \left( \alpha + \beta - \gamma - 1 \right) }{ \Pi \left( \alpha - 1 \right) \Pi \left( \beta - 1 \right) } . \end{array}
$$

On aura donc, pour les séries hypergéométriques dont nous avons besoin, les expressions suivantes :

$$
F_{\omega} \left( \frac{1}{12}, \frac{5}{12}, 1, x \right) = A_4 \cdot \frac{F}{12}, \frac{1}{12}, \frac{5}{12}, \frac{1}{2}, 1 - x)
$$
  
+ 
$$
B_4 \left( 1 - x \right)^{\frac{1}{2}} \cdot F \left( \frac{11}{12}, \frac{7}{12}, \frac{3}{2}, 1 - x \right)
$$
  

$$
F_{\gamma_1} \left( \frac{7}{12}, -\frac{1}{12}, 1, x \right) = A_2 \cdot F \left( \frac{7}{12}, -\frac{1}{12}, \frac{1}{2}, 1 - x \right)
$$
  
+ 
$$
B_2 \left( 1 - x \right)^{\frac{1}{2}} \cdot F \left( \frac{5}{12}, \frac{13}{12}, \frac{3}{2}, 1 - x \right)
$$
  
t  

$$
A_4 = F \left( \frac{1}{12}, \frac{5}{12}, 1, 1 \right), A_2 = F \left( \frac{7}{12}, -\frac{1}{12}, 1, 1 \right)
$$

et

$$
A_4 = F\left(\frac{1}{12}, \frac{5}{12}, 1, 1\right), A_2 = F\left(\frac{7}{12}, -\frac{1}{12}, 1, 1\right)
$$
  
\n
$$
B_4 = -\frac{1}{6}A_2 \qquad B_2 = +\frac{1}{6}A_4
$$
  
\n
$$
\log A_4 = 0.04077266, \quad \log A_2 = 9.93919972 - 10;
$$

Pour des valeurs de l'argument qui dépassent 0,980, l'interpolation devient inexacte pour un calcul de sept décimales, <sup>à</sup> cause des différences rieures; il sera donc plus opportun pour un cas spécial de calculer directement les séries, où l'on n'a besoin que de quelques termes. Pour faciliter ce cul, voici les coefficients de ces quatres séries :

 $F(\alpha, \beta, \gamma, 1-x) = 1 + c_1 (1-x) + c_2 (1-x)^2 + c_3 (1-x)^3 + \ldots$ 

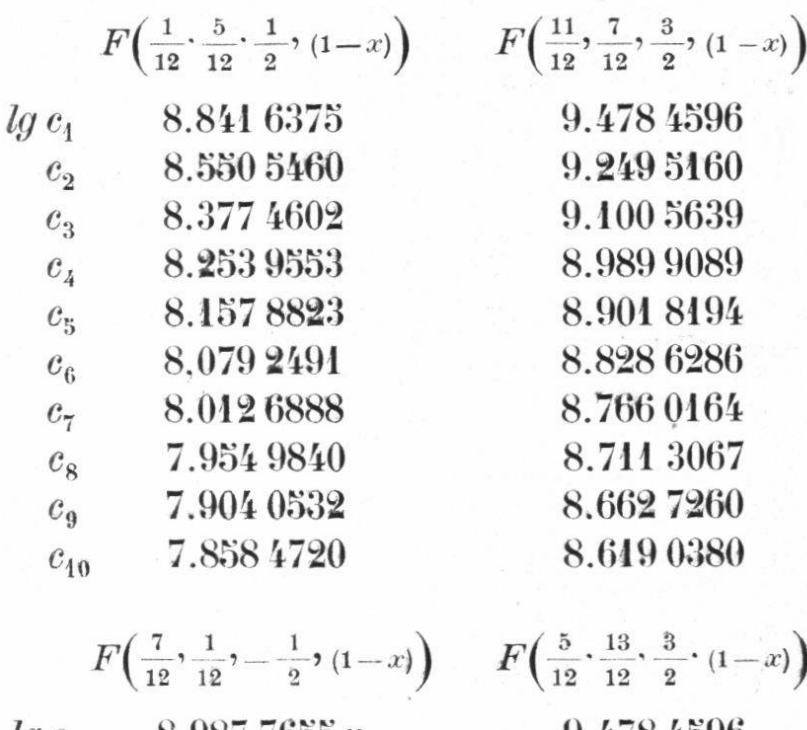

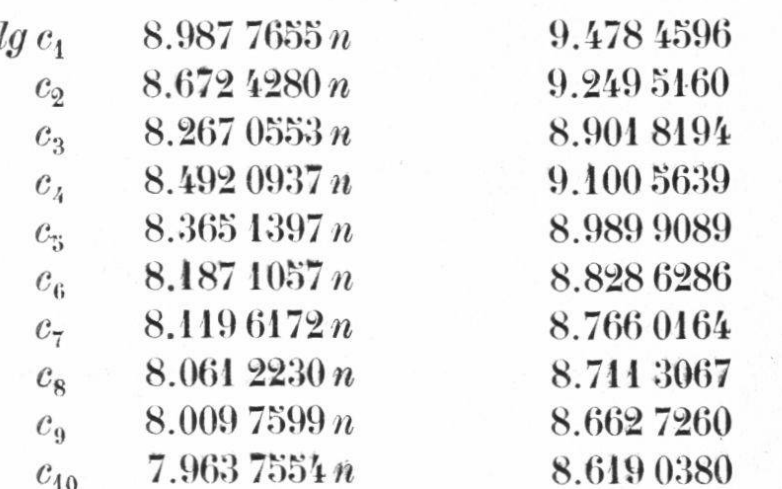

 $\label{eq:2.1} \begin{array}{ll} \left(\begin{array}{cc} \hat{\rho} & \hat{\rho} & \hat{\rho} \\ \hat{\rho} & \hat{\rho} & \hat{\rho} \end{array}\right) & \hat{\rho} & \hat{\rho} & \hat{\rho} \\ \hat{\rho} & \hat{\rho} & \hat{\rho} & \hat{\rho} \end{array} \end{array}$ 

 $\mathcal{A}^{\text{max}} = \mathcal{A}$  .

 $\label{eq:2} \mathcal{L}(\mathcal{A}) = \mathcal{L}(\mathcal{A}) \mathcal{L}(\mathcal{A}) \mathcal{L}(\mathcal{A})$ 

## Résumé des Formules.

$$
\sin \frac{1}{2} J \sin \frac{1}{2} (K + K_1) = \sin \frac{1}{2} (\Omega_4 - \Omega) \sin \frac{1}{2} (i_1 + i)
$$
  
\n
$$
\sin \frac{1}{2} J \cos \frac{1}{2} (K + K_1) = \cos \frac{1}{2} (\Omega_4 - \Omega) \sin \frac{1}{2} (i_1 + i)
$$
  
\n
$$
-\sin \Pi_4 \cos J = A \sin A', \qquad -\sin \Pi_4 = B \sin B'
$$
  
\n
$$
\cos \Pi_1 = A \cos A', \quad \cos \Pi_1 \cos J = B \cos B'
$$
  
\n
$$
A \cdot a_4 \cos (A' + \Pi + v) = A_c
$$
  
\n
$$
-A \cdot a_1 \sin (A' + \Pi + v) = B_c
$$
  
\n
$$
a_1 \sin \Pi_1 \sin J = C_c
$$
  
\n
$$
B \cdot a_1 \cos \varphi_1 \sin (B' + \Pi + v) = B_s
$$
  
\n
$$
a_1 \cos \varphi_1 \cos (B' + \Pi + v) = B_s
$$
  
\n
$$
a_1 \cos \varphi_1 \cos \Pi_1 \cdot \cos J = C_s
$$
  
\n
$$
a_1^2 + r^2 + 2e_1 r \cdot A_c = A_o
$$
  
\n
$$
e_1 a_1^2 + r \cdot A_c = B_o \cos \varepsilon; \quad r A_s = B_o \sin \varepsilon; \quad a_1^2 e_1^2 = C_o
$$
  
\n
$$
P_1 = A_o - C_o; \quad P_2 = B_o^2 - A_o C_o; \quad -P_3 = C_o B_o^2 \sin^2 \varepsilon
$$
  
\n
$$
P_1^2 - 3P_2 = \lambda; \quad P_1 P_2 - G P_3 = \rho
$$
  
\n
$$
g_2 = \frac{4}{3} \lambda; \quad g_3 = \frac{4}{27} \cdot (2 P_1 \lambda - 3 \rho), \quad g = \frac{g_2^3}{27 \cdot g_3^2}
$$
  
\n
$$
\omega = \frac{\pi}{\sqrt[4]{12}} g_2 - \frac{1}{4} F_{\omega}; \quad \tau = \frac{\pi}{\sqrt{1728}} g_2 \frac{
$$

$$
\frac{g-1}{g} = x
$$

$$
A_1^R = r
$$
,  $A_1^U = 0$ ,  $A_1^Z = 0$ 

 $B_1^{\rm R} = - A_o (A_c e_1 + r) + B_o \cos \frac{(e_1 r + A_c (1 + e_1^2))}{r} + A_s B_o \sin \frac{r}{r}$  $- A_c C_0 e_1$  $B_1^0 = -\frac{1}{2} r a_1^2 \cos^2 \varphi_1 \sin^2 J \sin 2 (\Pi + v) - r^2 e_1 B_c$  $B_1^{\rm z} = - A_o C_c e_1 + B_o \cos \epsilon C_c (1 + e_1^2) + C_s B_o \sin \epsilon - C_c C_o e_1$ 

$$
-P_3 C_1^R = 0
$$
  
\n
$$
-P_3 C_1^U = A_s r^2 e_1 A B a_1^2 \cos^2 \varphi_1 \cos (A' - B')
$$
  
\n
$$
-P_3 C_1^Z = A_s r^2 e_1 (A_c C_s - A_s C_c)
$$
  
\n
$$
C_2^2 = \frac{27}{16} \cdot g_3^2 (g - 1)
$$

$$
\frac{\Lambda^R}{C} \cdot C^2 = \frac{2}{3} \lambda P_2 \cdot r + \rho \left( B_1^R + \frac{1}{3} P_1 r \right)
$$
  

$$
\frac{\Lambda^U}{C} \cdot C^2 = 2 \lambda P_3 C_1^U + \rho B_1^U
$$
  

$$
\frac{\Lambda^Z}{C} \cdot C^2 = 2 \lambda P_3 C_1^Z + \rho B_1^Z
$$

$$
\frac{\Theta^{c}}{C} = \frac{1}{2\lambda} \left( \frac{\Lambda^{c}}{C} \rho + 3\left(B_{1}^{R} + \frac{1}{3} P_{1} r\right) \right)
$$

$$
\frac{\Theta^{c}}{C} = \frac{1}{2\lambda} \left( \frac{\Lambda^{c}}{C} \rho + 3\ B_{1}^{c} \right)
$$

$$
\frac{\Theta^{z}}{C} = \frac{1}{2\lambda} \left( \frac{\Lambda^{z}}{C} \rho + 3\ B_{1}^{z} \right)
$$

$$
R_0 = \frac{2}{\pi} \left\{ \frac{\Lambda^R}{C} \left( \omega - \eta \frac{P_1}{3} \right) + \omega \cdot \frac{\theta^R}{C} \right\}
$$

$$
U_0 = \frac{2}{\pi} \left\{ \frac{\Lambda^U}{C} \left( \omega - \eta \frac{P_1}{3} \right) + \omega \cdot \frac{\theta^U}{C} \right\}
$$

$$
Z_0 = \frac{2}{\pi} \left\{ \frac{\Lambda^Z}{C} \left( \omega - \eta \frac{P_1}{3} \right) + \omega \cdot \frac{\theta^Z}{C} \right\}
$$

Pour contrôler ces formules, j'ai calculé les composantes de la force perturbatrice exercée par la planète Vénus sur Mercure et j'ai obtenu les mêmes valeurs que M. Hill<sup>1</sup> a trouvées.

Après avoir évalué les forces perturbatrices, le calcul des perturbations séculaires se fait de la manière suivante: on divise en douze parties l'orbite du corps céleste qui subit les perturbations, et on calcule pour chaque point de division, donc pour  $E = 0$ <sup>o</sup>, 30<sup>o</sup>, ...330°, les expressions suivantes :

$$
H_{\bigodot} = Z_o r \sin u
$$
  
\n
$$
H_i = Z_o r \cos u
$$
  
\n
$$
H_e = R_o \sin v + U_o (\cos v + \cos E)
$$
  
\n
$$
H_{\omega} = -R_o \cos v + U_o \left(1 + \frac{r}{p}\right) \sin v
$$
  
\n
$$
H_{y_1} = -r. R_o.
$$

Soient les valeurs trouvées  $H^0$ ,  $H^1$ ,  $H^2$ ...  $H^{14}$ . Si l'on pose :

$$
(H) = \frac{1}{12} (H^0 + H^1 + \dots + H^{11})
$$

on obtient:

<sup>1</sup> On Gauss' Method of computing secular perturbations. Astron. Papers, vol. I, part. V.

$$
\sin i. (\delta \delta)/ = \frac{m_4}{1+m}. a \mu \sec \varphi. (H\omega)
$$
  
\n
$$
(\delta i)' = \frac{m_4}{1+m}. a \mu \sec \varphi. (H_i)
$$
  
\n
$$
(\delta e)' = \frac{m_4}{1+m}. a^2 \mu \cos \varphi. (H_e)
$$
  
\n
$$
e (\delta \omega_4)' = \frac{m_4}{1+m} a^2 \mu \cos \varphi. (H\omega)
$$
  
\n
$$
(\delta M_4)' = \frac{m_4}{1+m} 2 a \mu (H_{M_1})
$$
  
\n
$$
(\delta \omega)' = \delta \omega_4 - \cos i. \delta \delta
$$
  
\n
$$
(\delta \pi)' = \delta \omega_4 + 2 \sin^2 \frac{i}{2} \delta \delta
$$
  
\n
$$
(\delta L)' = \delta M_4 + 2 \sin^2 \frac{\varphi}{2}. \delta \omega_4 + 2 \sin^2 \frac{i}{2}. \delta \delta
$$

où  $L$  désigne la longitude moyenne et  $\uppi$  la longitude du périhélie mesurée d'un équinoxe fixe.

$$
-30\,
$$

# TABLES DES SÉRIES HYPERGÉOMÉTRIQUES

$$
F\left(\frac{1}{12}, \frac{5}{12}, 1, x\right) = F_{\omega}
$$

$$
F\left(\frac{7}{12}, -\frac{1}{12}, 1, x\right) = F_{\eta}
$$

pour évaluer les périodes des intégrales elliptiques de la première et de la deuxième espèce,

d'après les formules :

$$
\omega = \frac{\pi}{\sqrt[4]{12}} \cdot g_2^{-\frac{1}{4}} \cdot F_{\omega}; \quad \log \frac{\pi}{\sqrt[4]{12}} = 0,227\,3545\,6
$$

$$
\eta = \frac{\pi}{\sqrt[4]{1728}} \cdot g_2^{-\frac{1}{4}} \cdot F_{\eta}; \quad \log \frac{\pi}{\sqrt[4]{1728}} = 9,687\,7639\,4 - 10
$$

 $g_2$  et  $g_3$  représentant les invariants et

$$
g=\frac{g_2^3}{27\,.\,g_3^2},\ \ x=\frac{g-1}{g}
$$

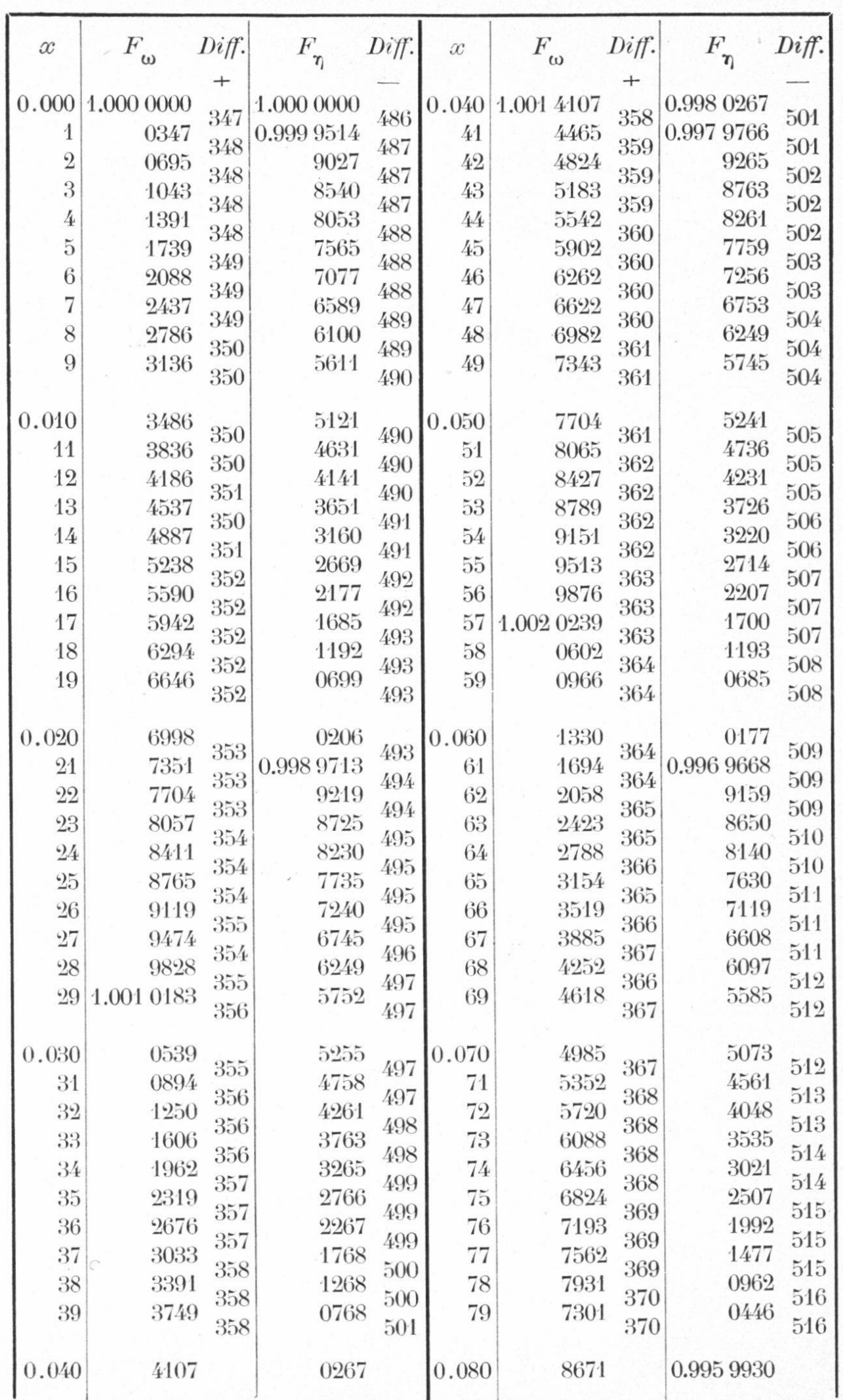

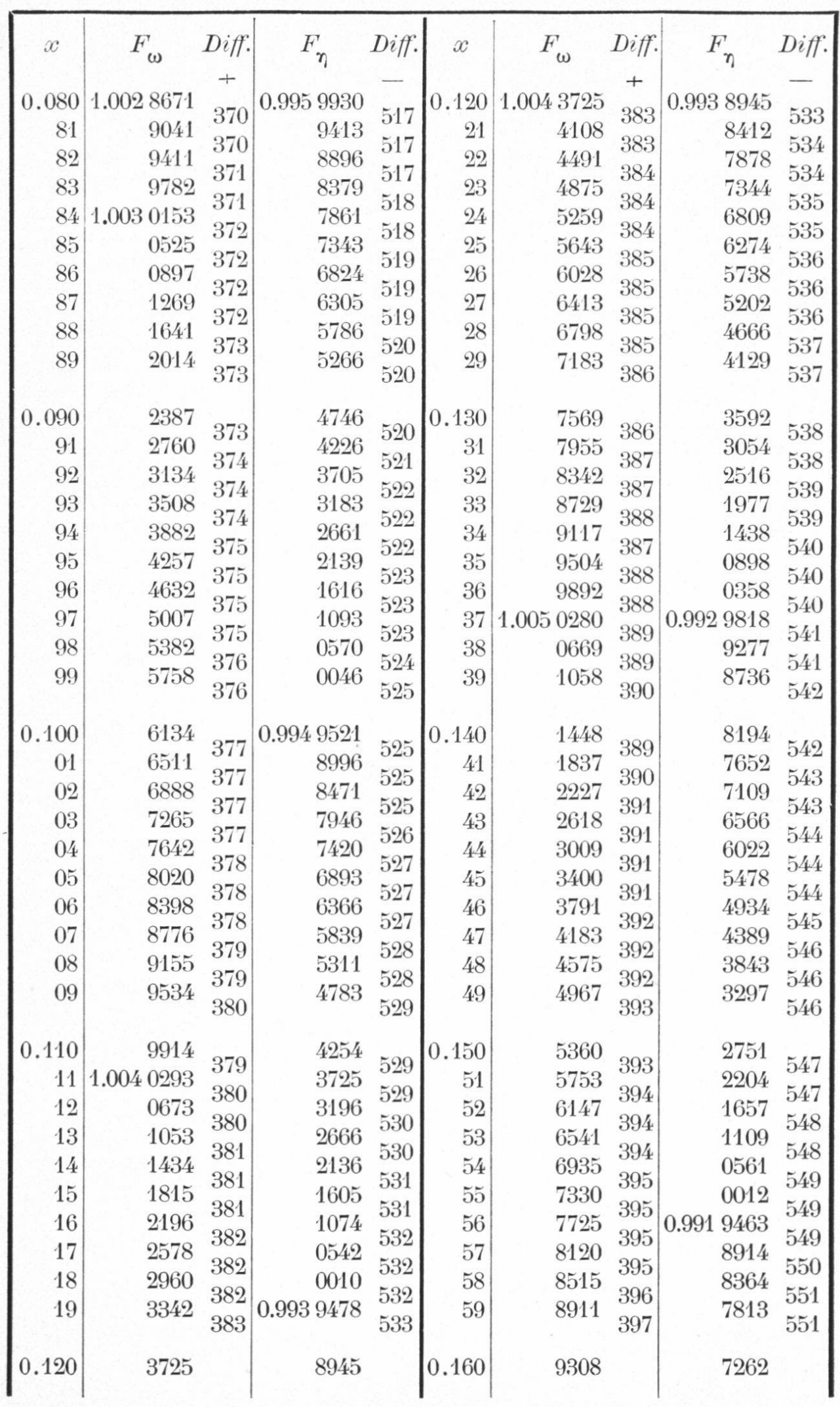

DIIT T

 $\mathfrak{c}$ 00

 $\mathfrak{a}$ 

 $\overline{Q}$ 

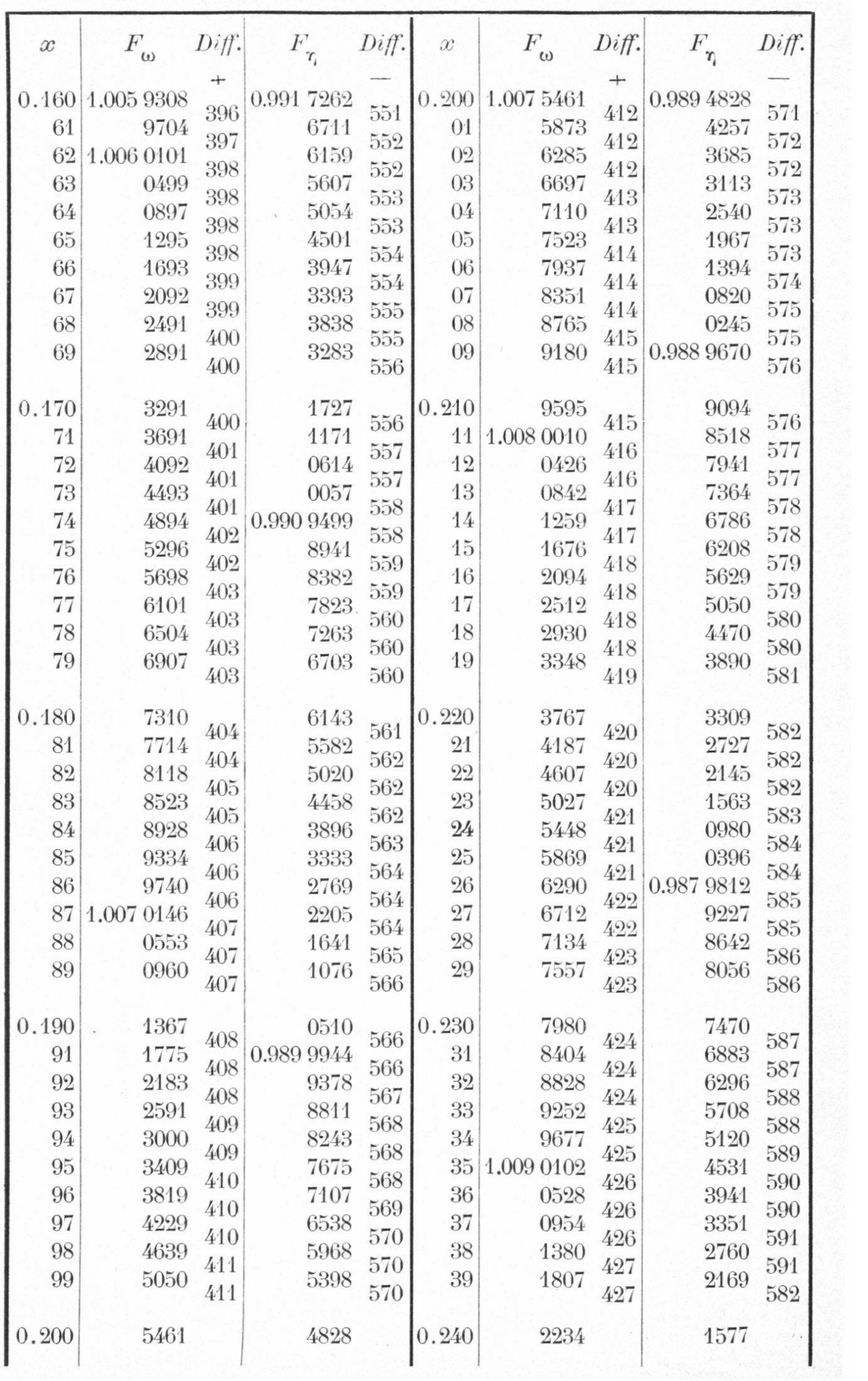

-54

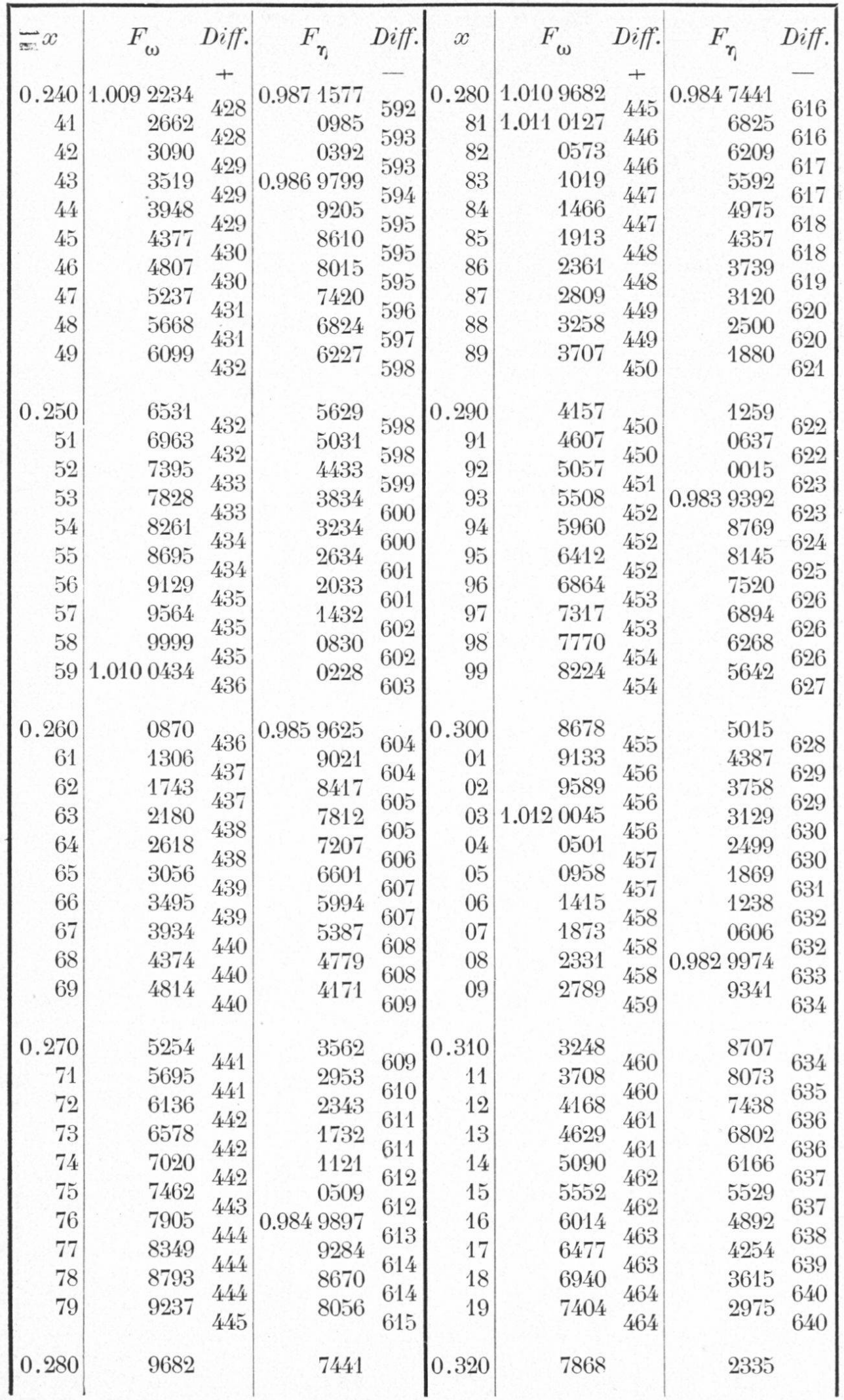

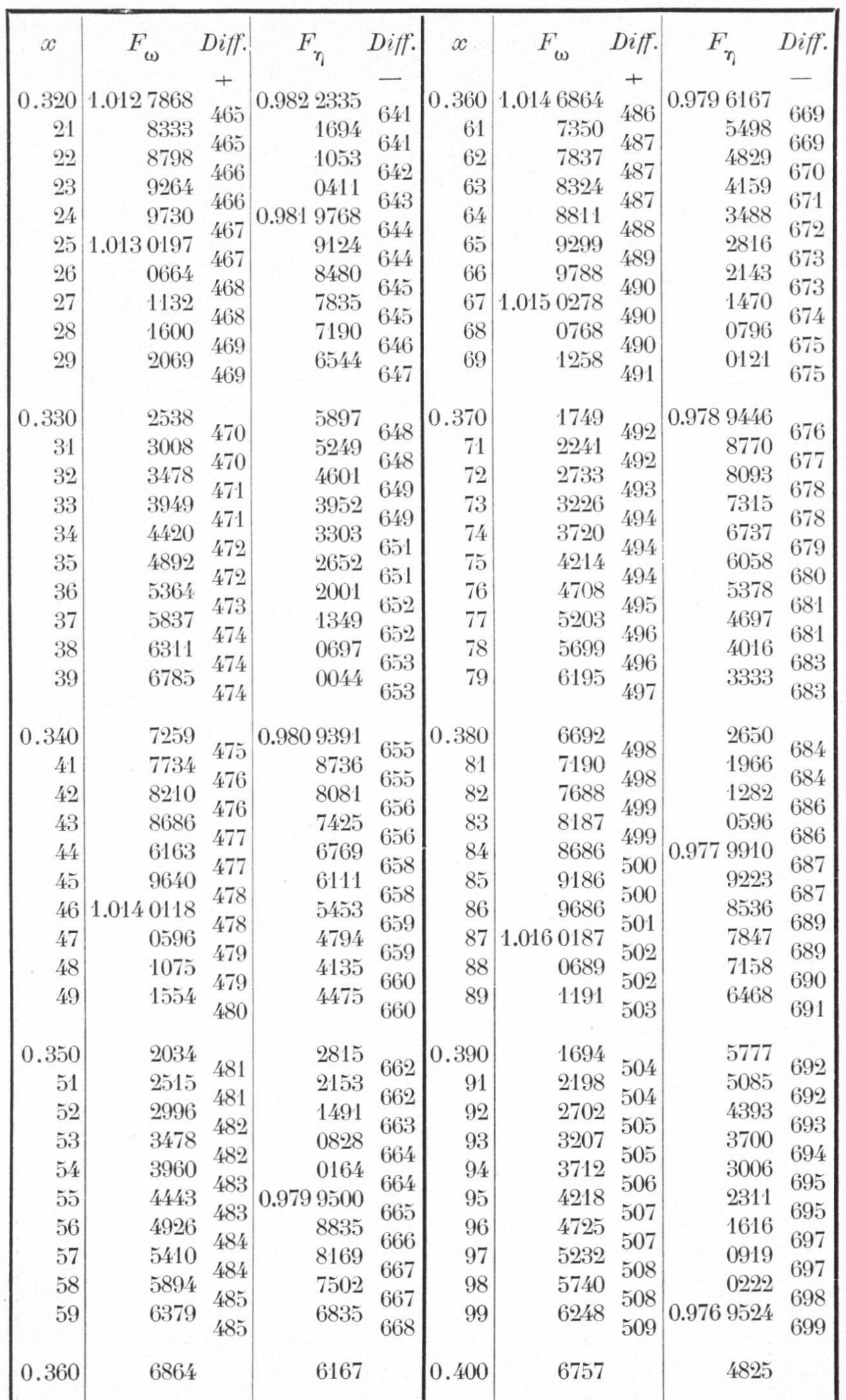

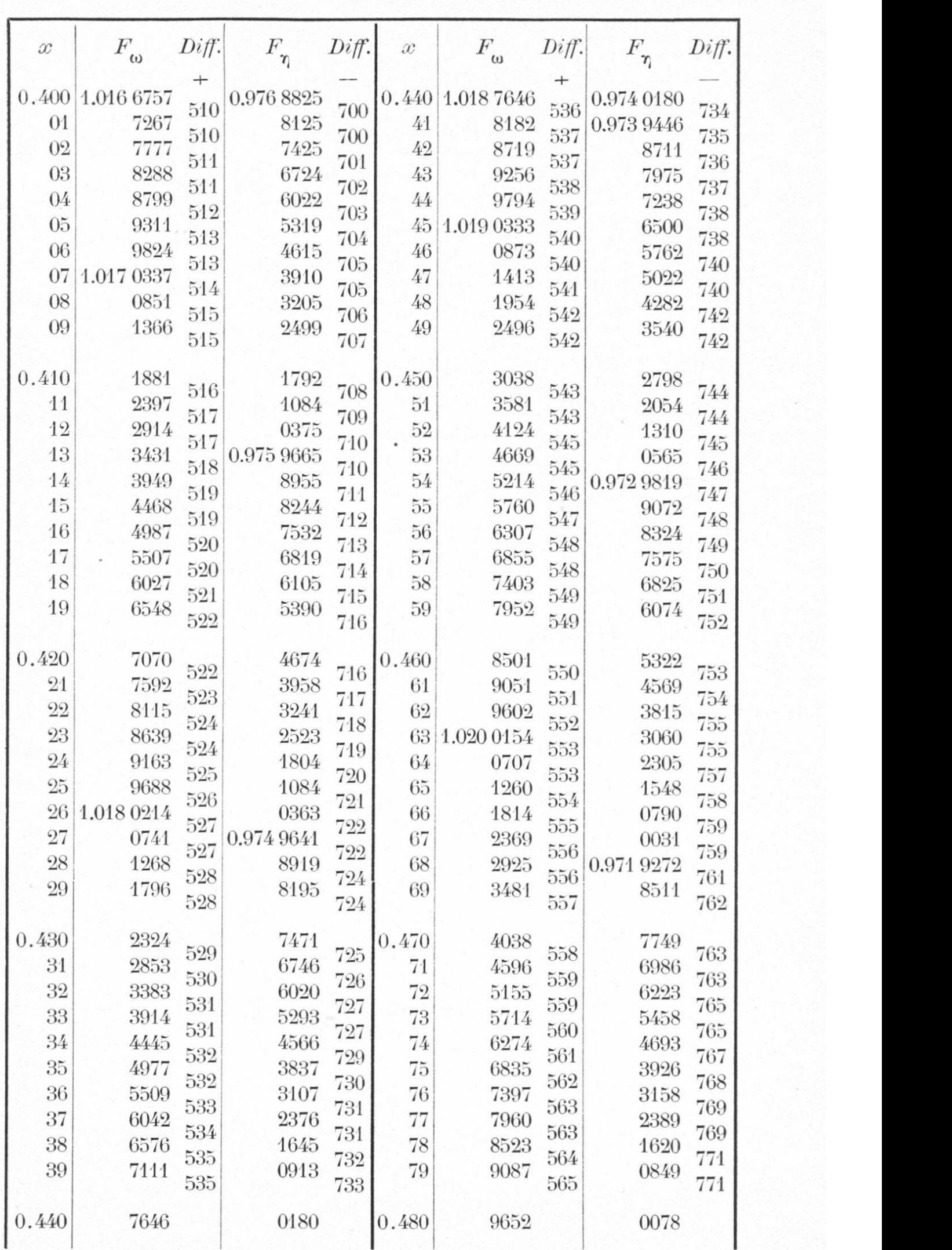

 $\cup$ 

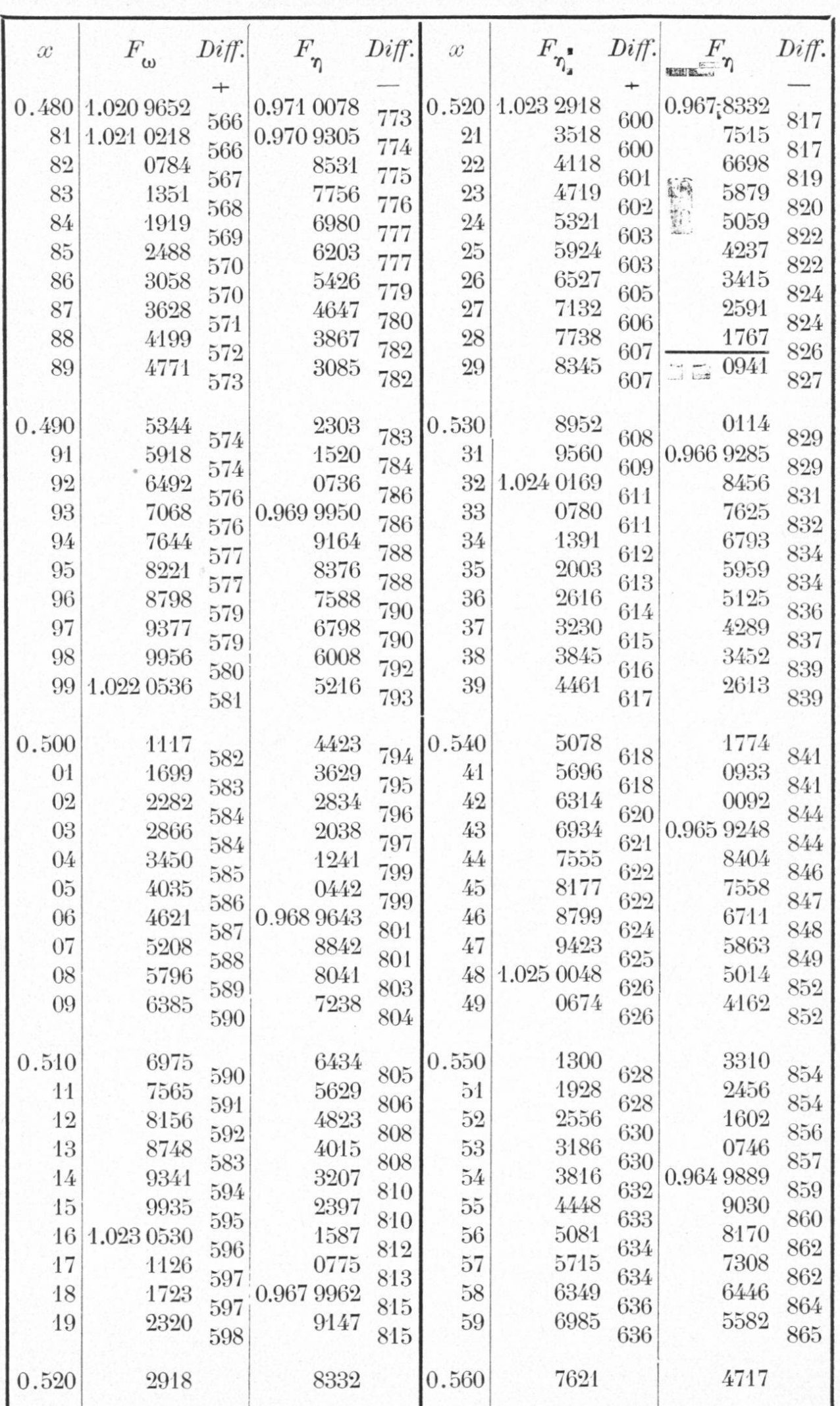

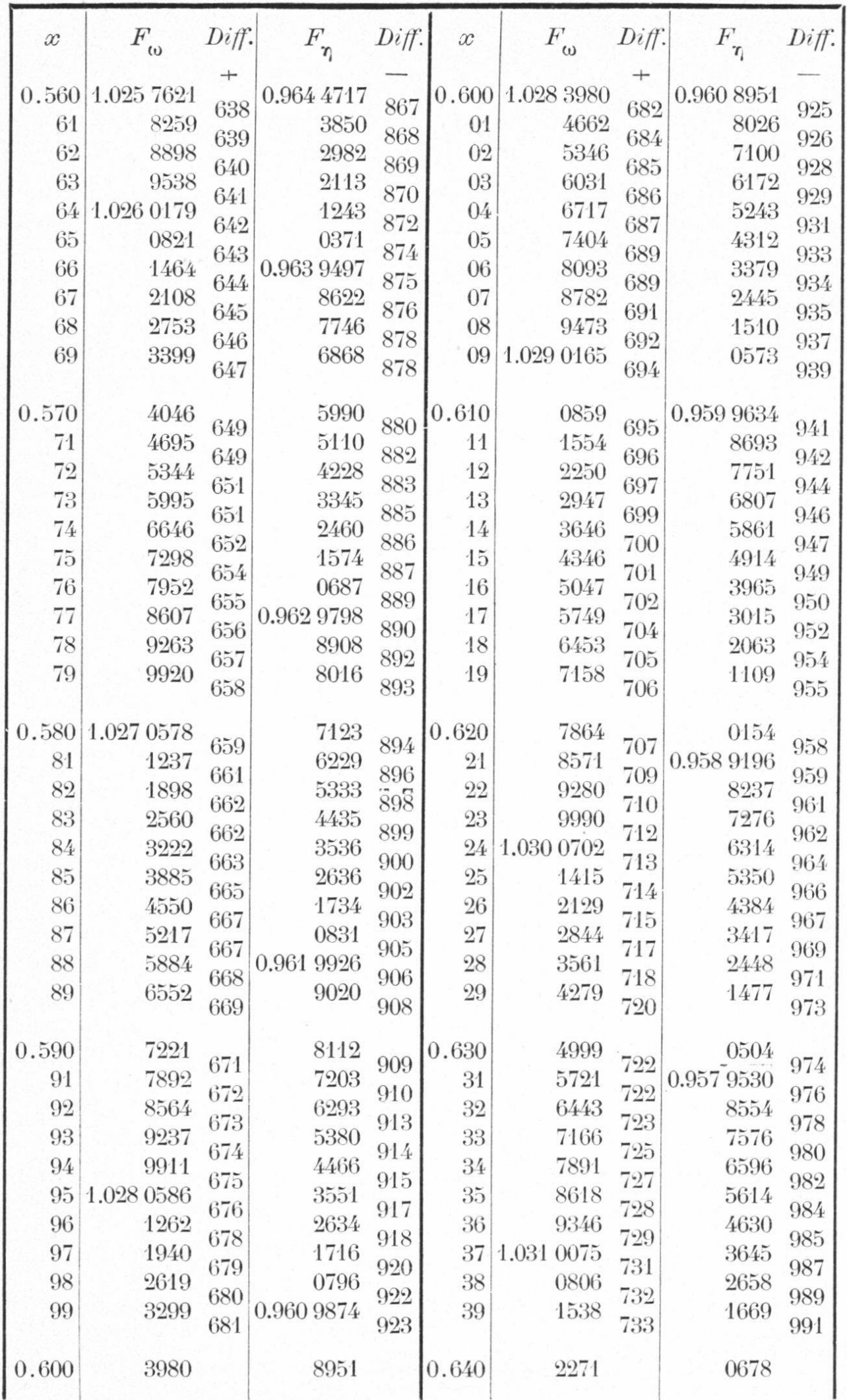

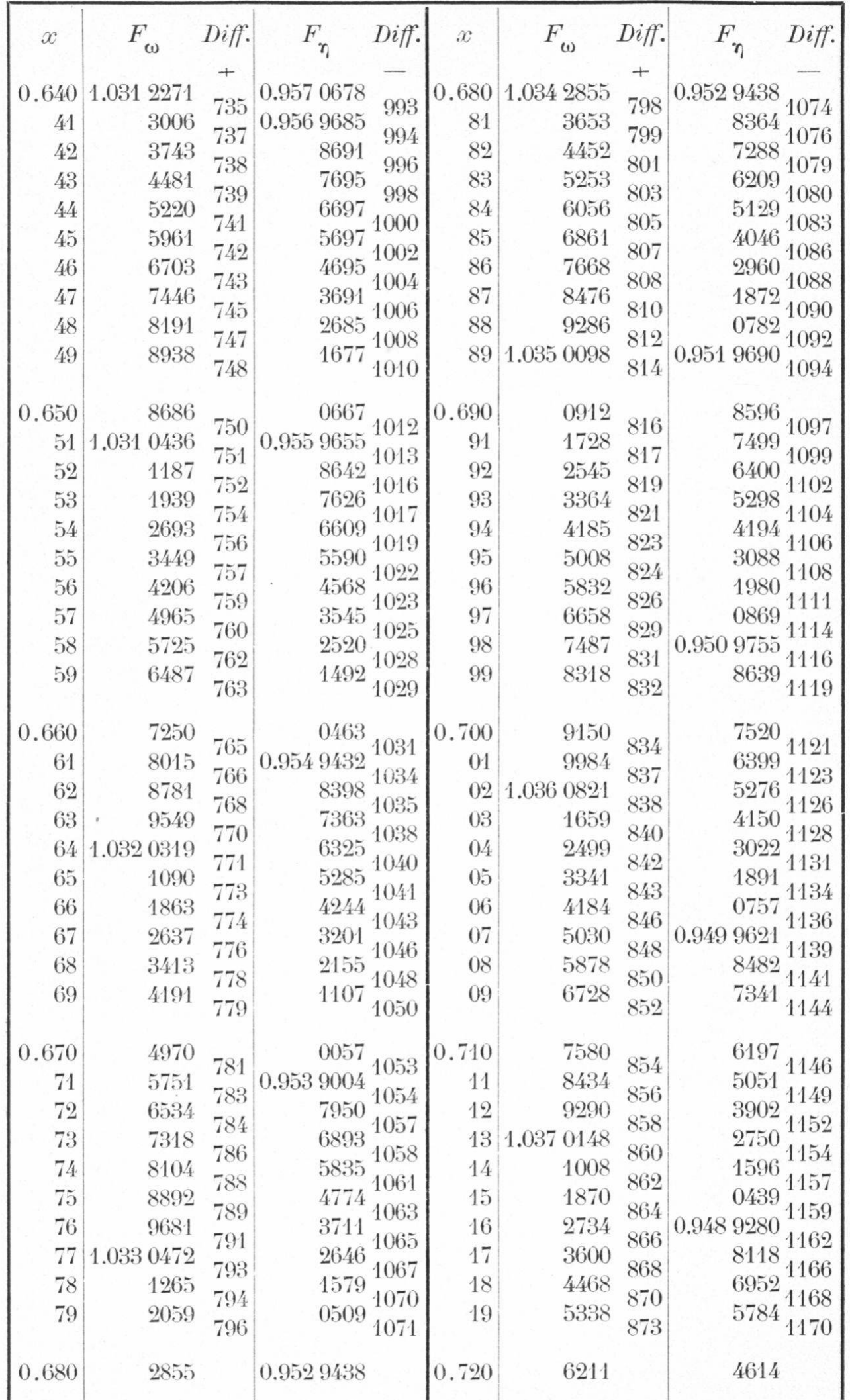

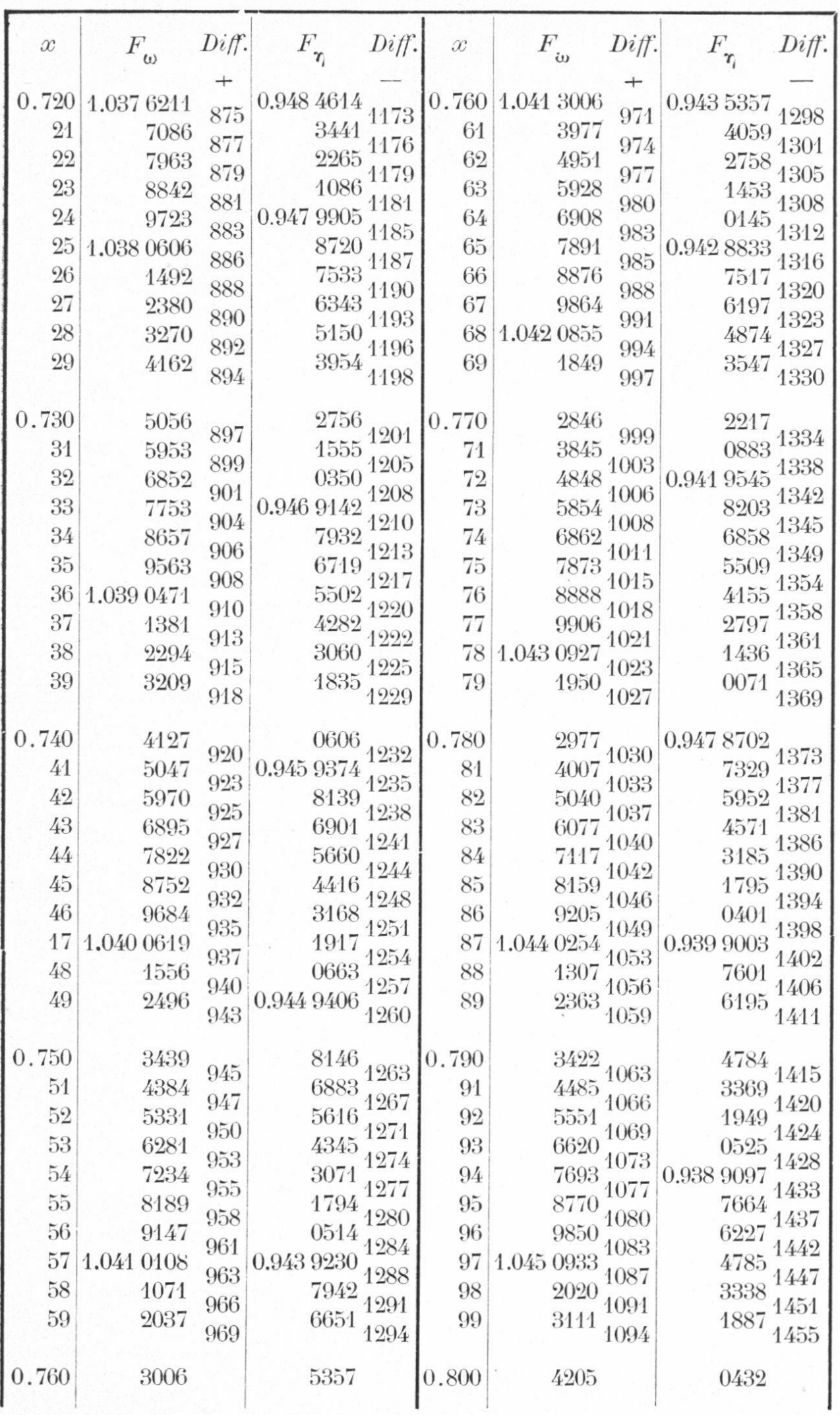

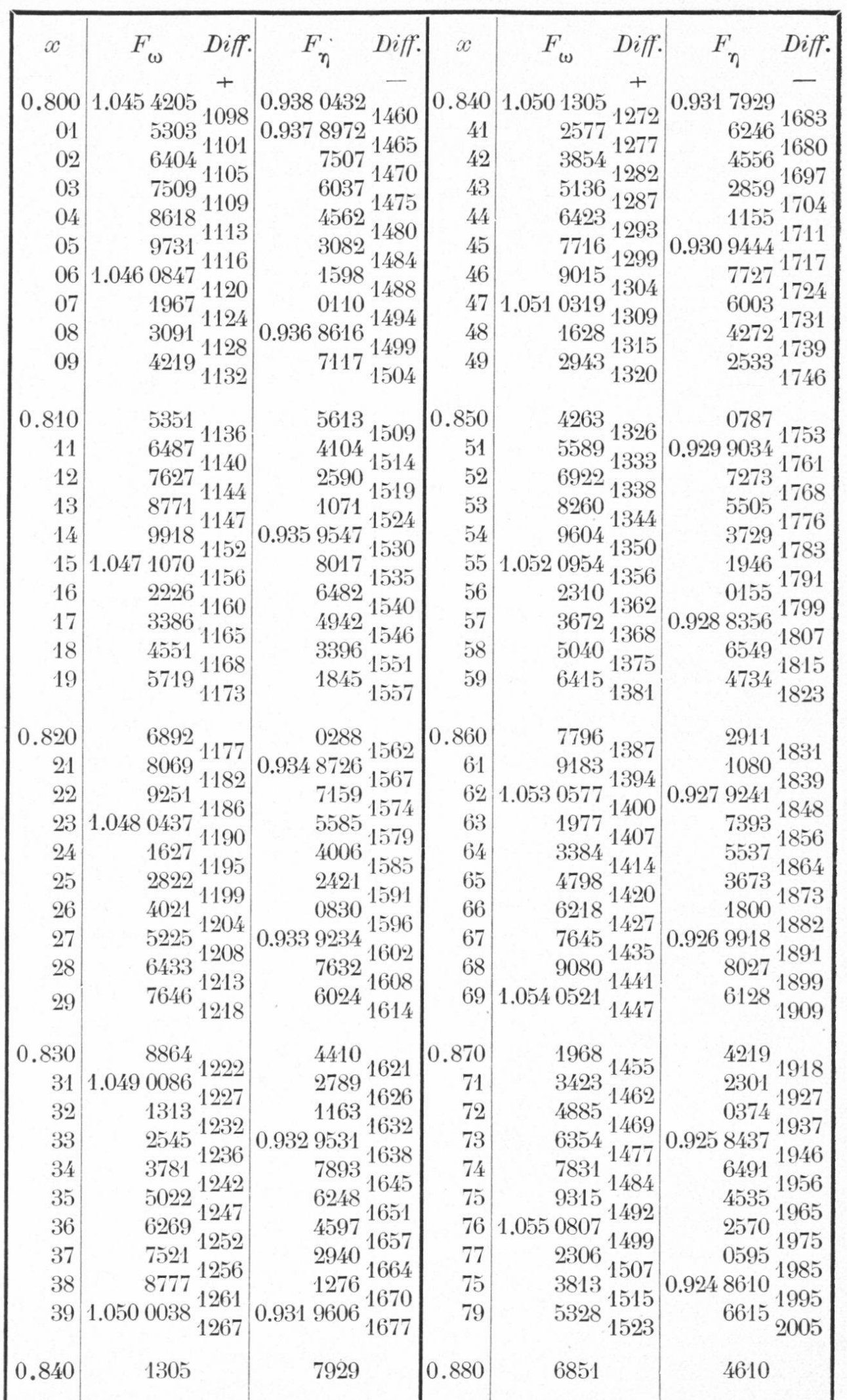

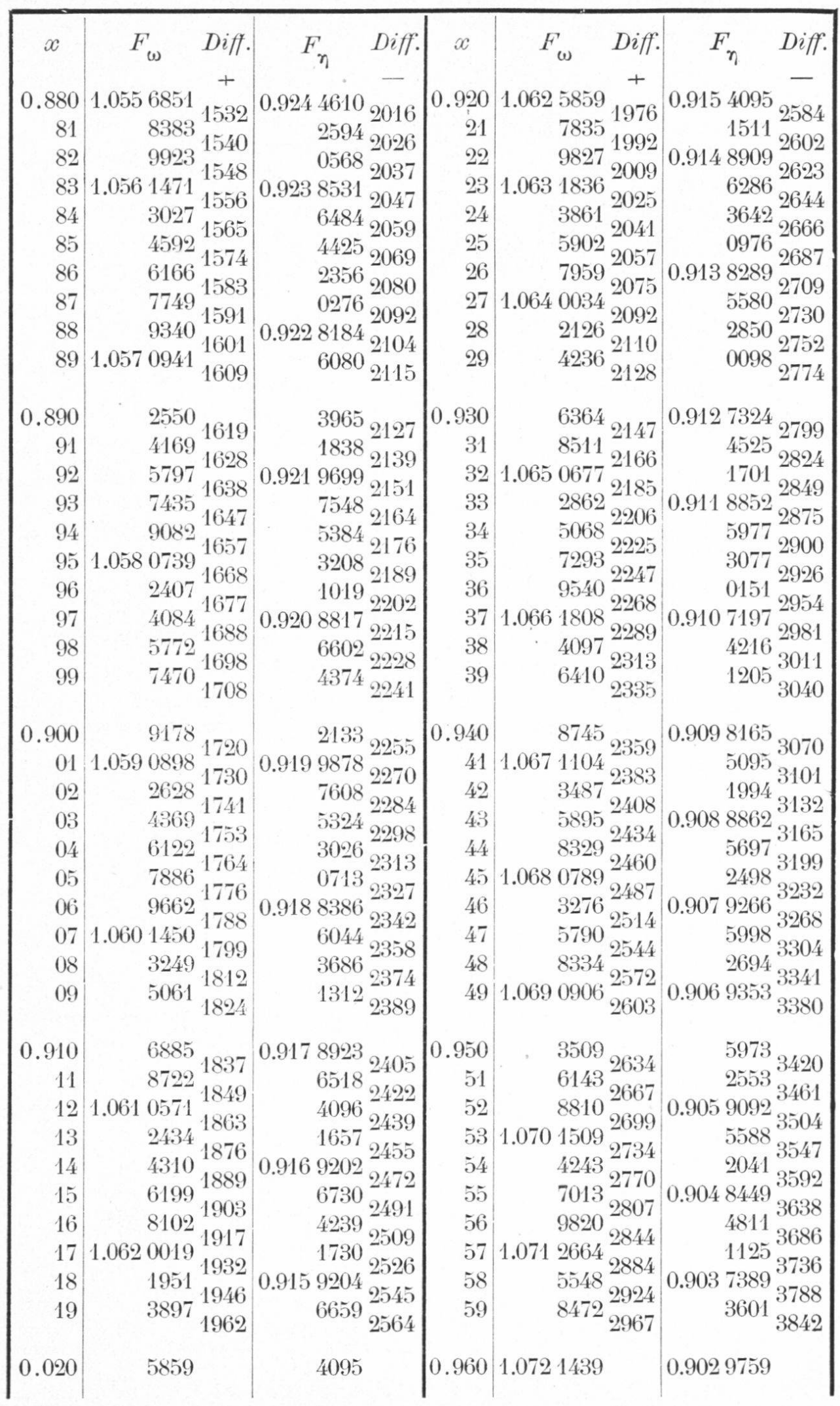

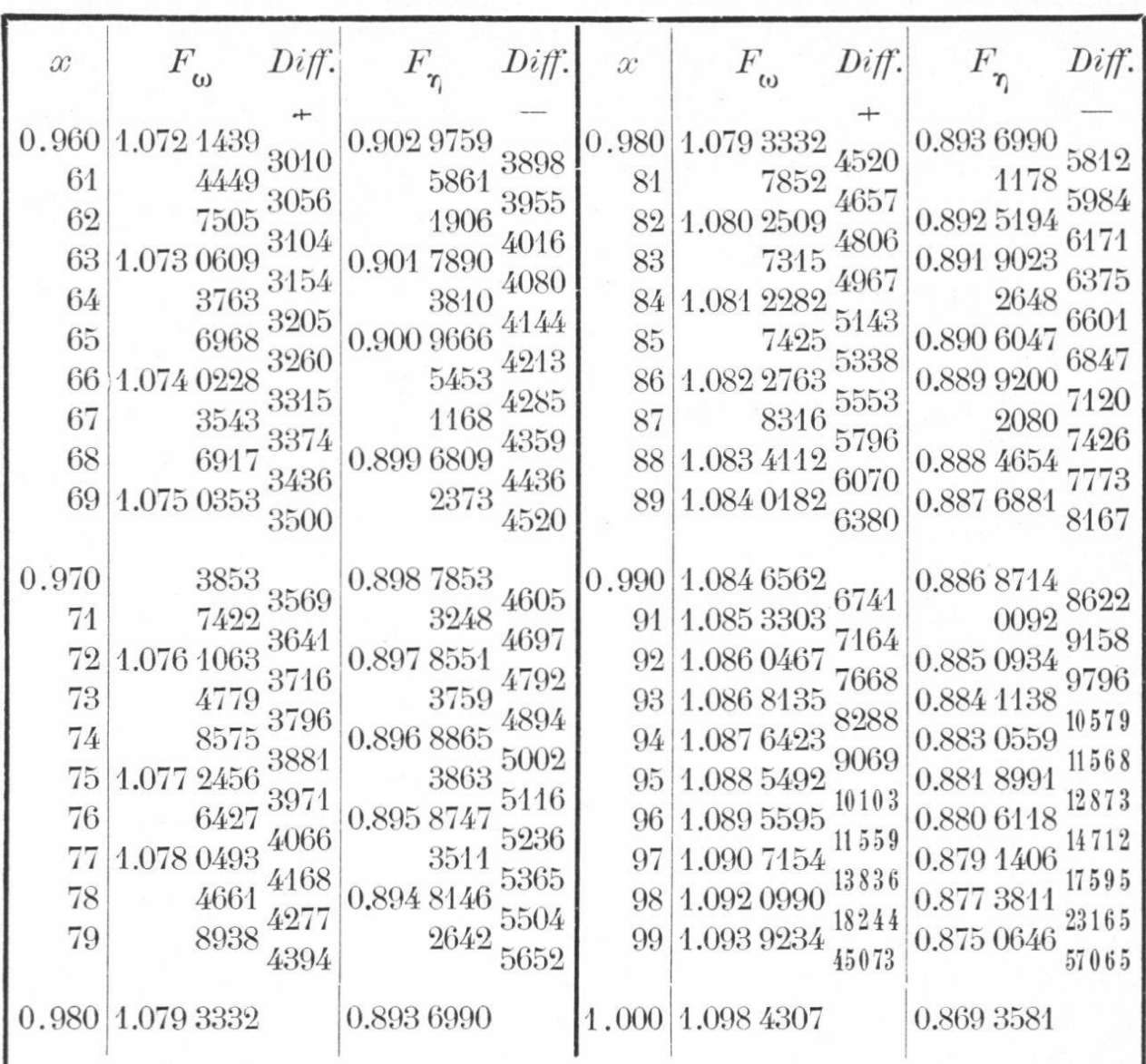